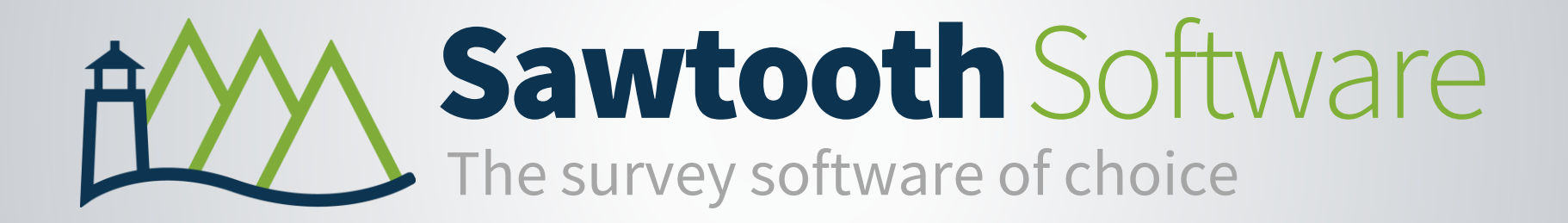

1

# An Introduction to Conjoint Analysis

Presentation 1

## SECTION 1

# How Do You Make Choices?

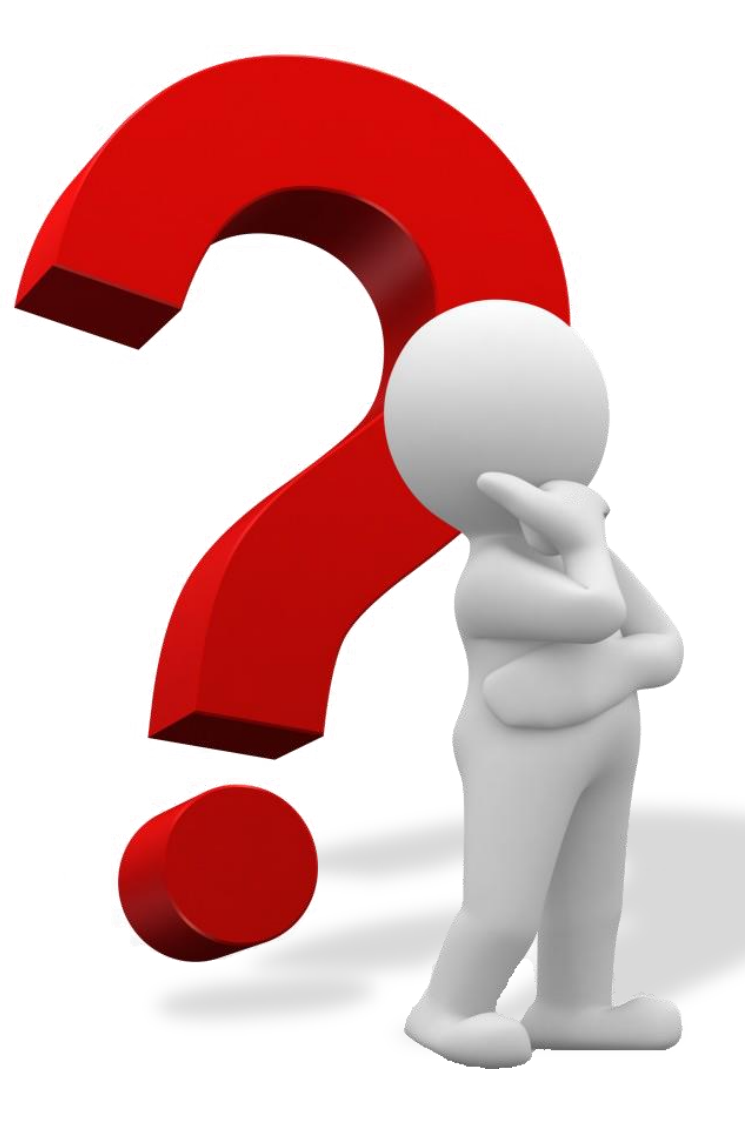

#### How many choices do you make during a typical day?

#### Some choices are trivial…

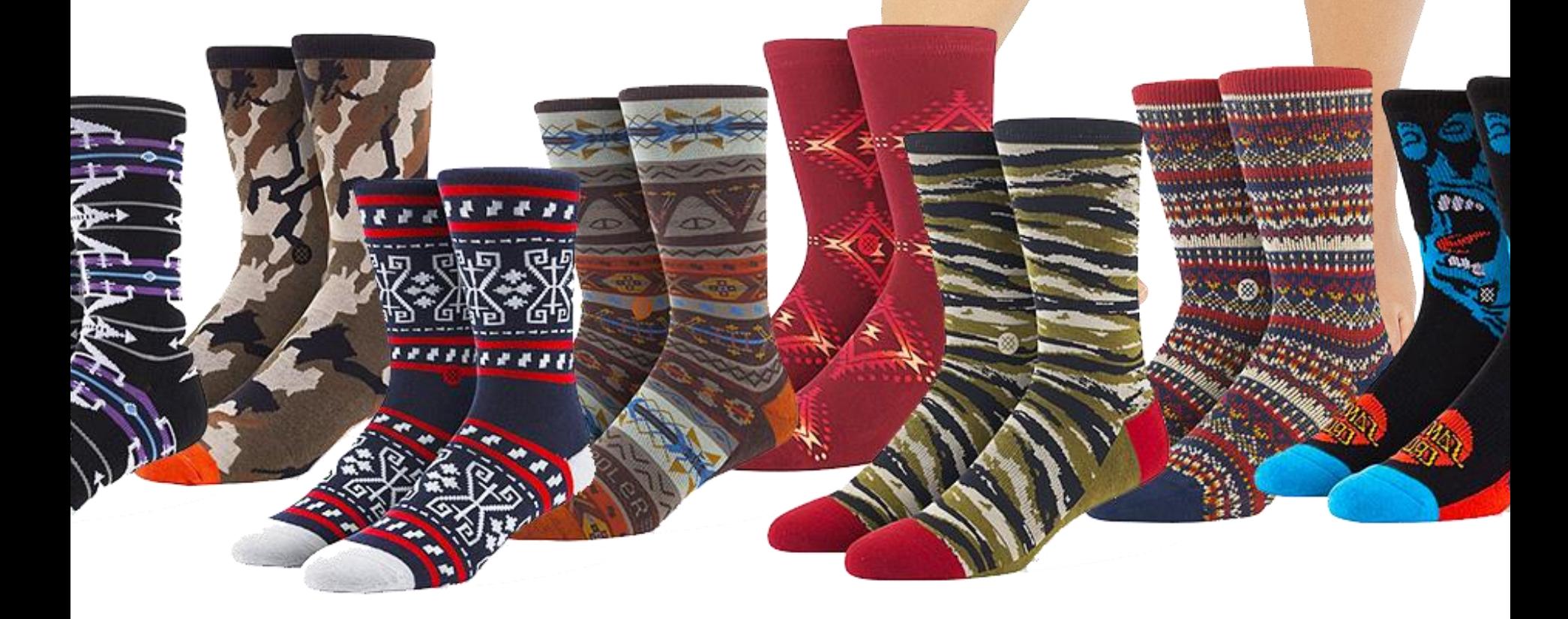

#### Some choices are trivial…

Wansink, B., & Sobal, J. (2007). Mindless Eating: The 200 Daily Food Decisions We Overlook. *Environment and Behavior, 39*(1), 106-123.

#### Others are far more complex ...

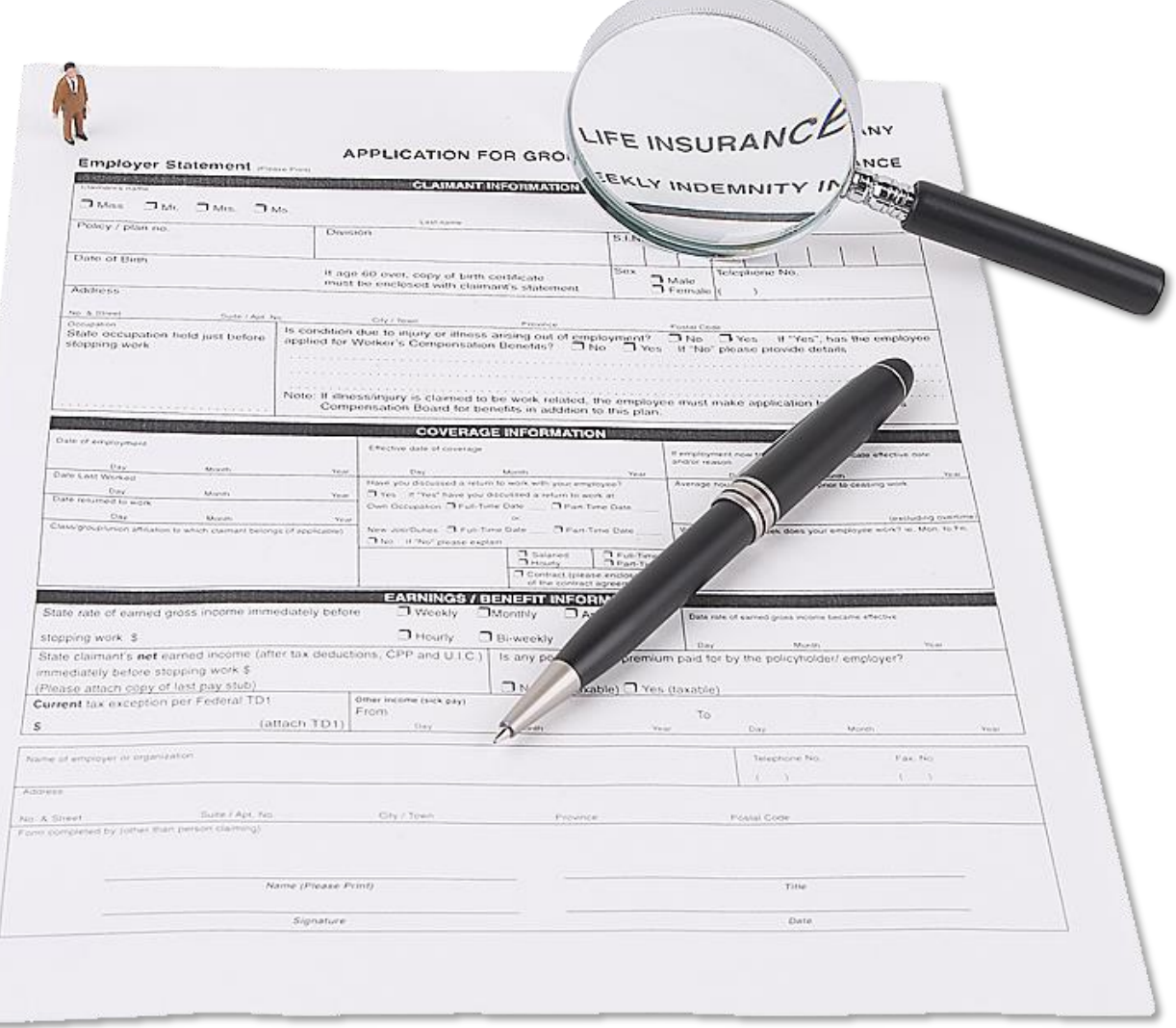

#### Others are far more complex ...

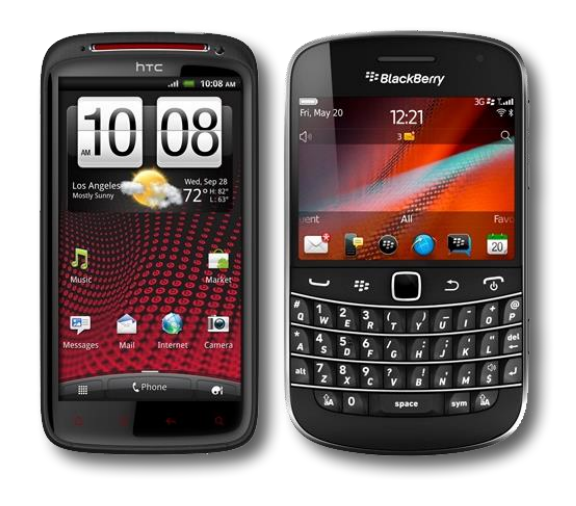

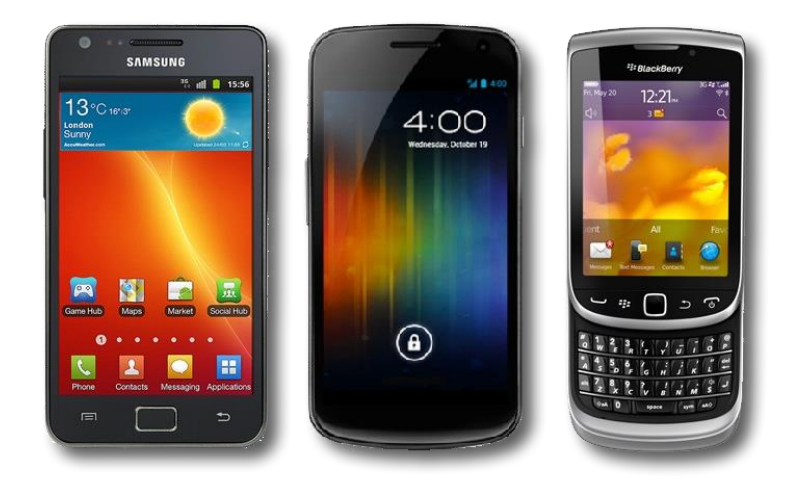

7

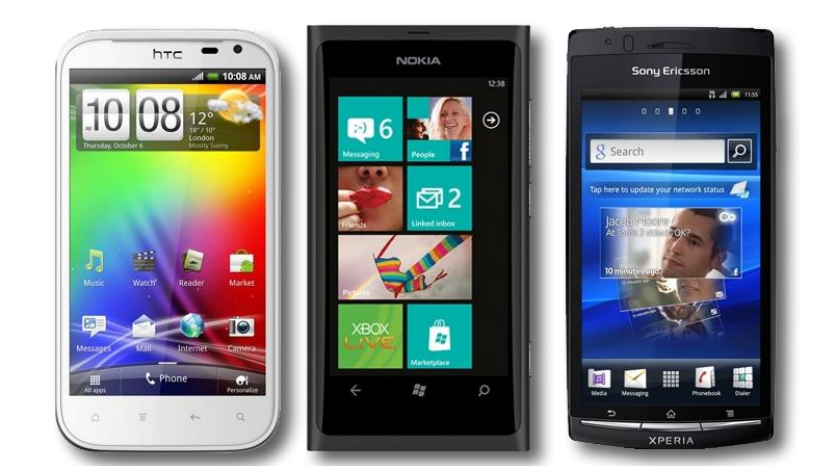

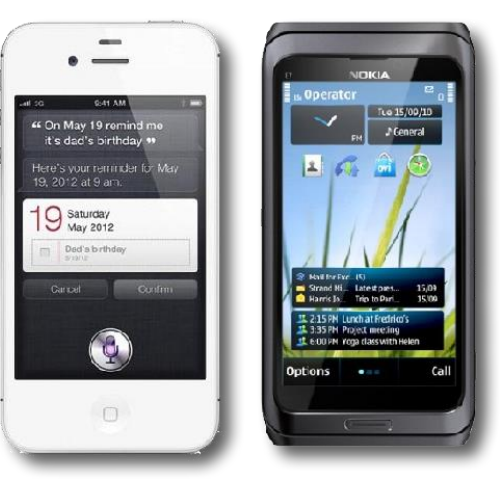

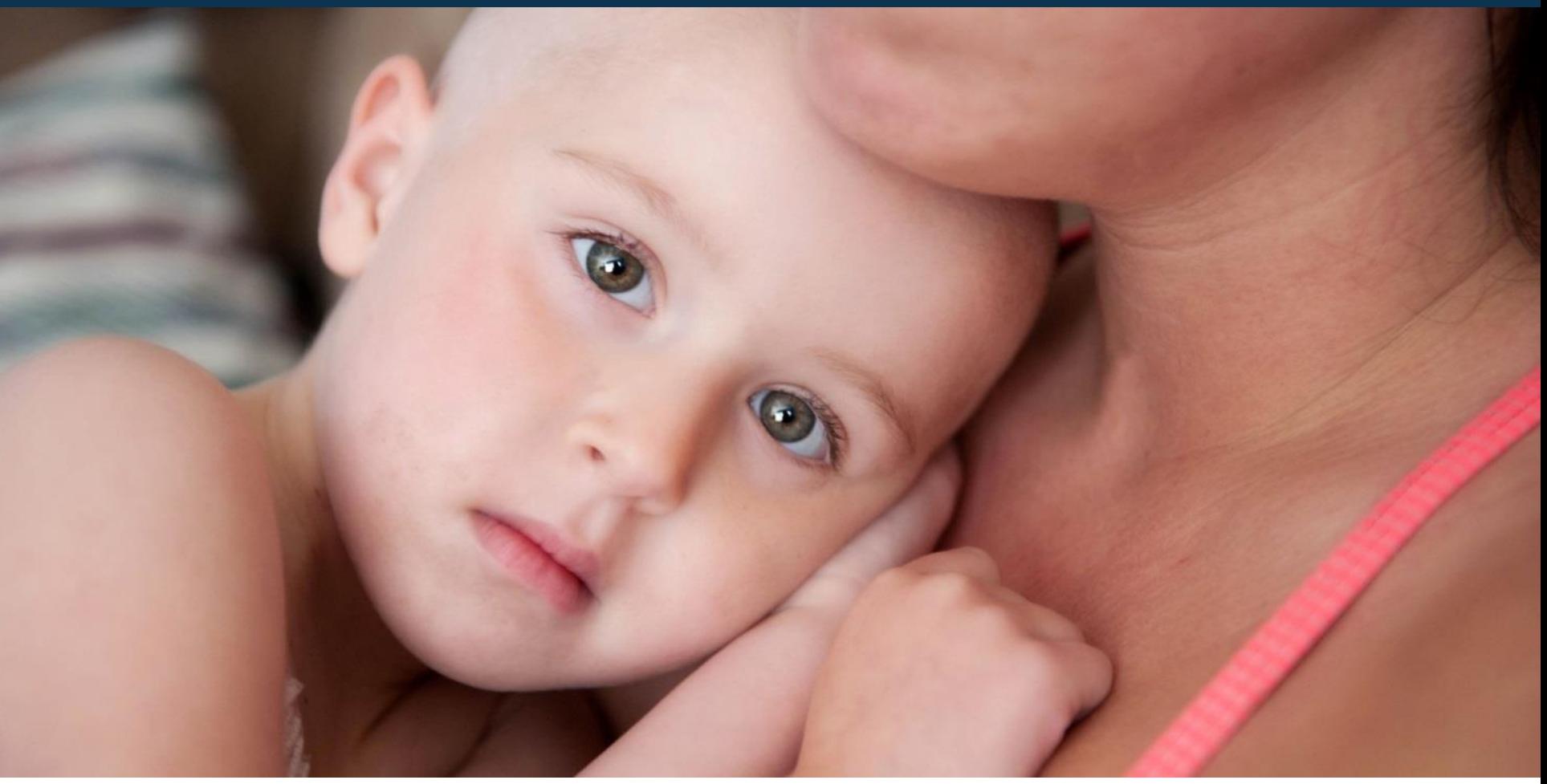

#### And some choices are laden with emotion.

#### We need to understand **how** people make choices so we can create better alternatives and try to **predict** their choices

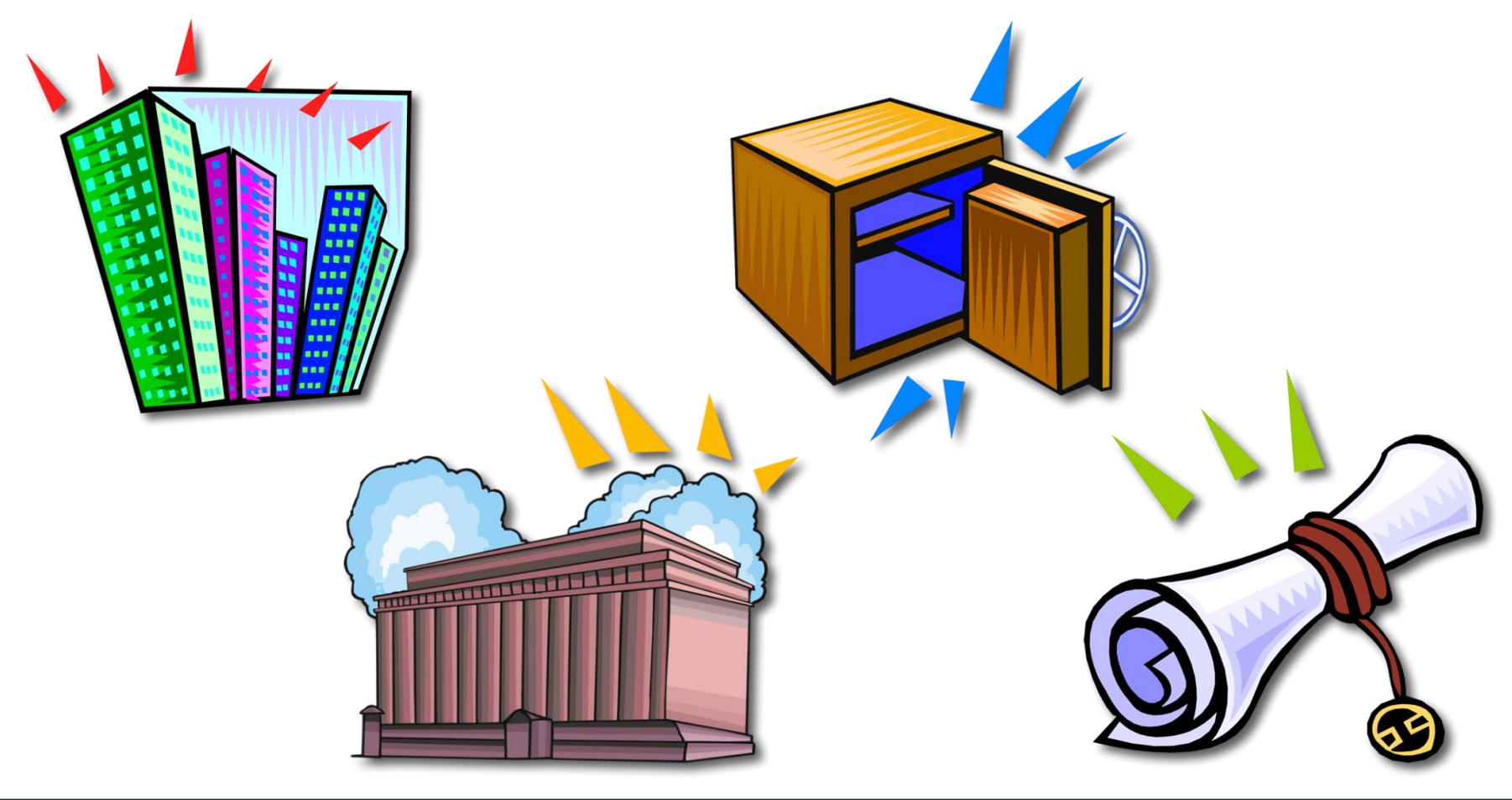

Many choices are composed of multiple attributes or features

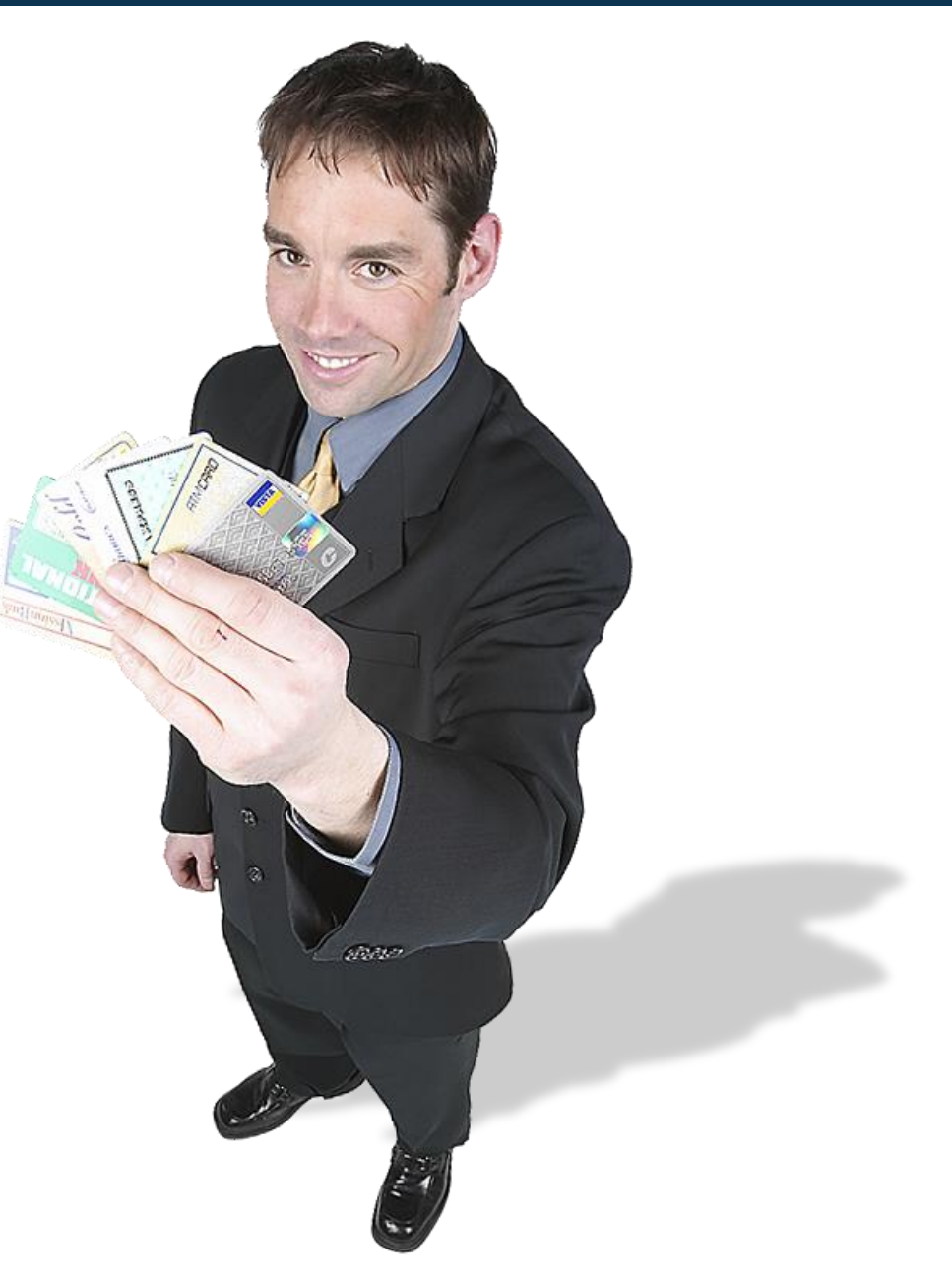

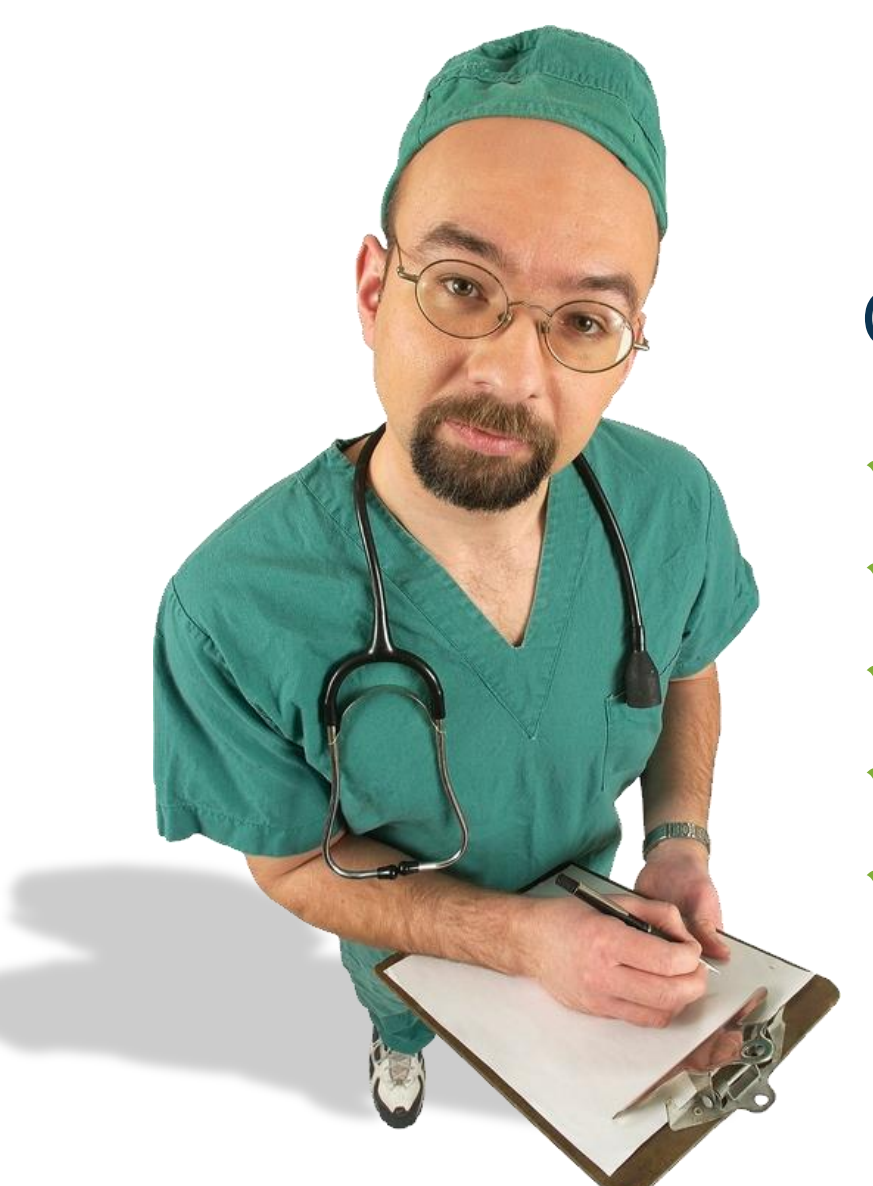

#### Cancer treatment:

- ✓ Likelihood of success ✓ Risks
- ✓ Pain factors
- ✓ Side effects
- $\checkmark$  Life disruption

#### Learning how people value the components of an alternative helps us design more desirable offerings

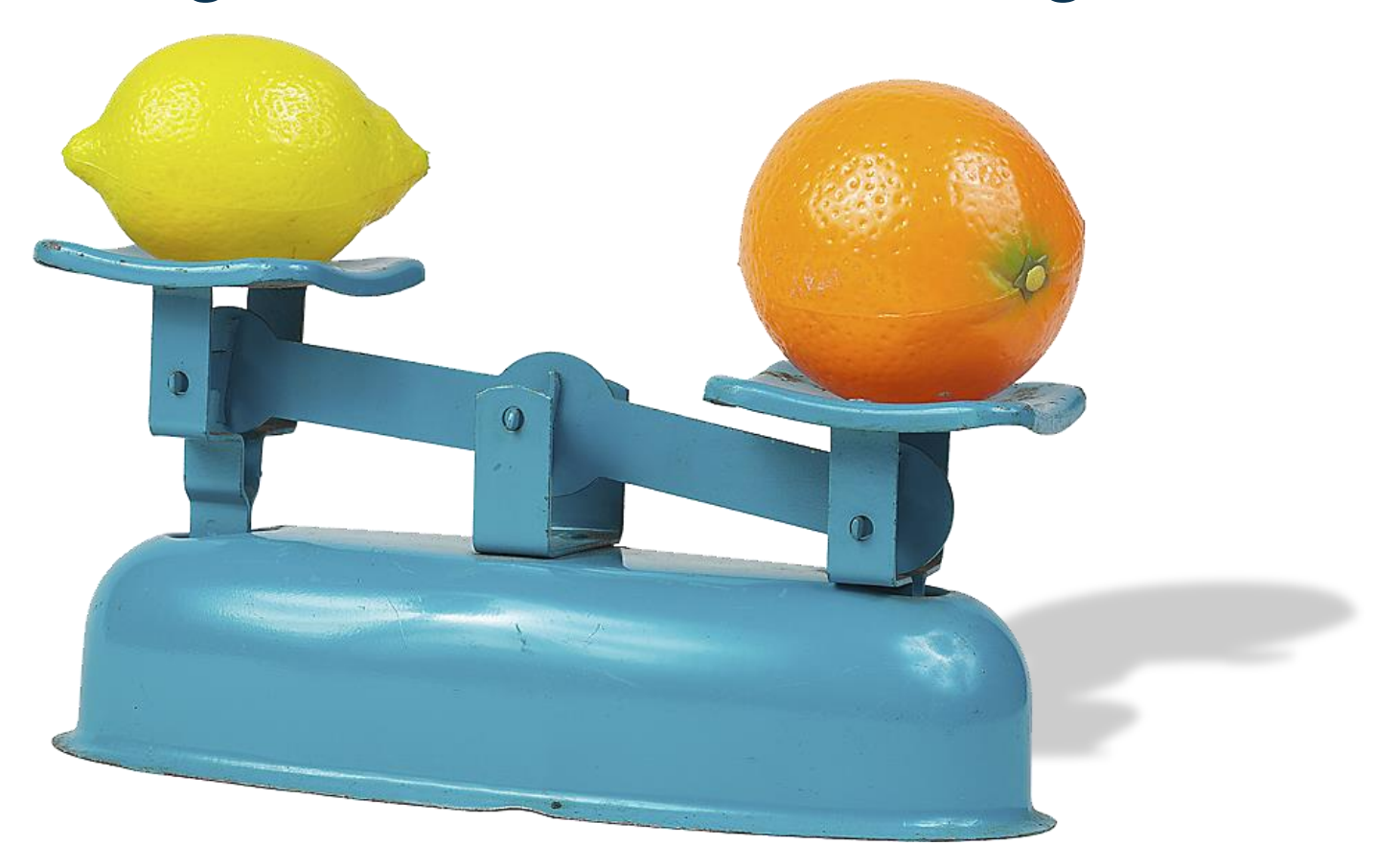

#### We also prefer high-likelihood alternatives that are inexpensive

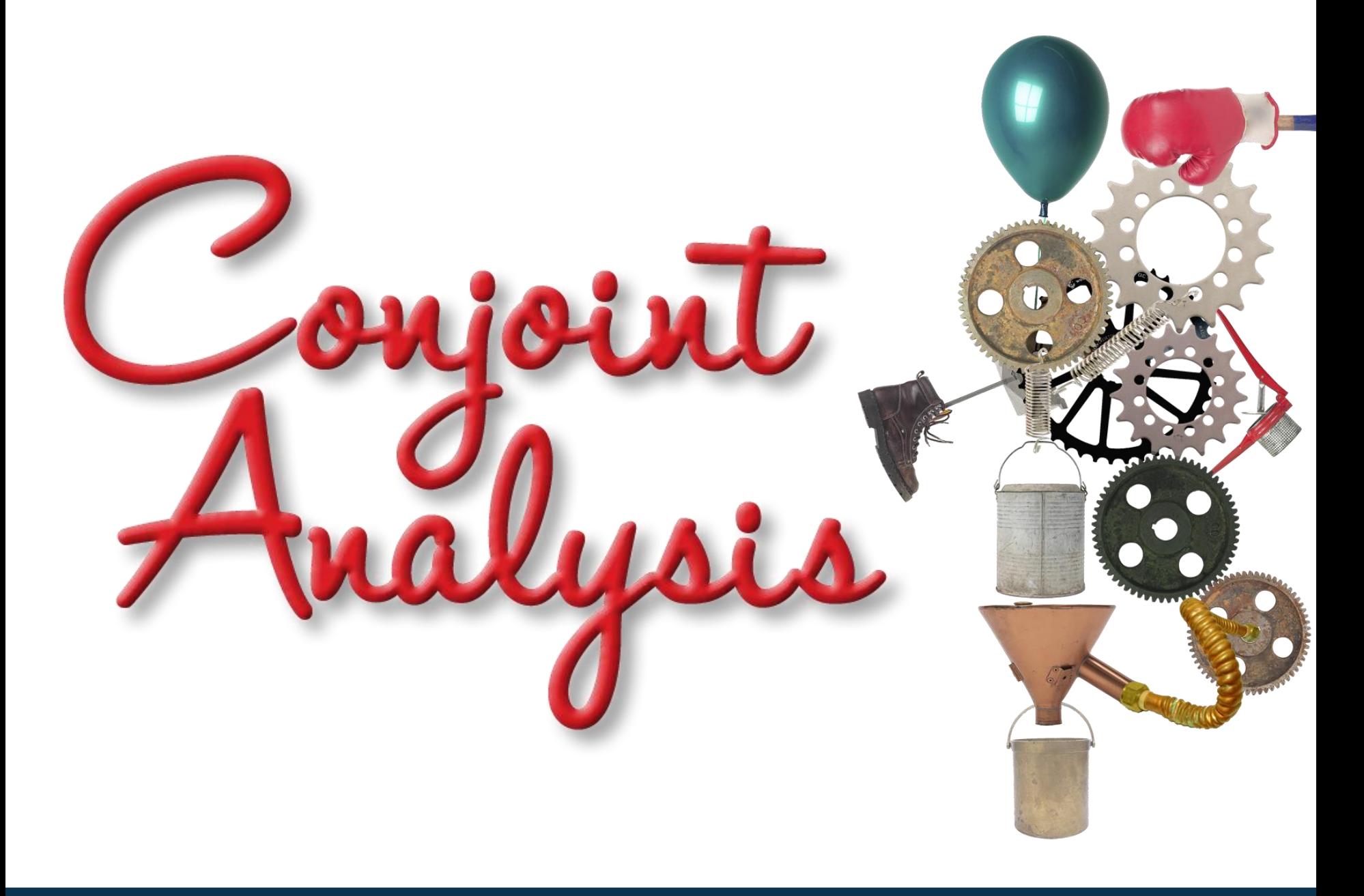

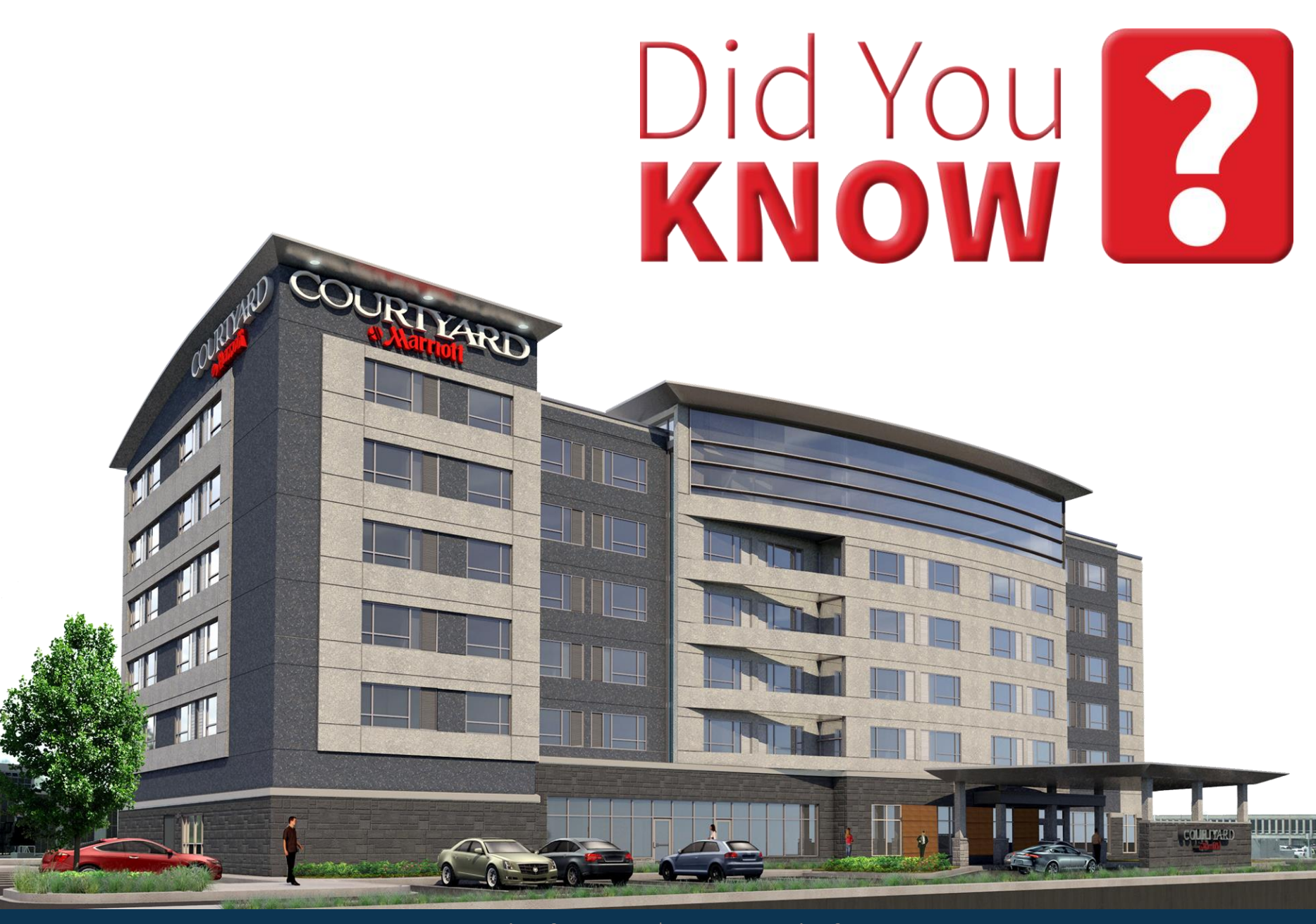

## SECTION 2

# What Is Conjoint Analysis?

#### What Can Conjoint Analysis Do for You?

17

Click play button to launch a five-minute video from http://youtu.be/Su2qIrTmv1c

#### Traditionally, researchers have written surveys that ask people about their preferences

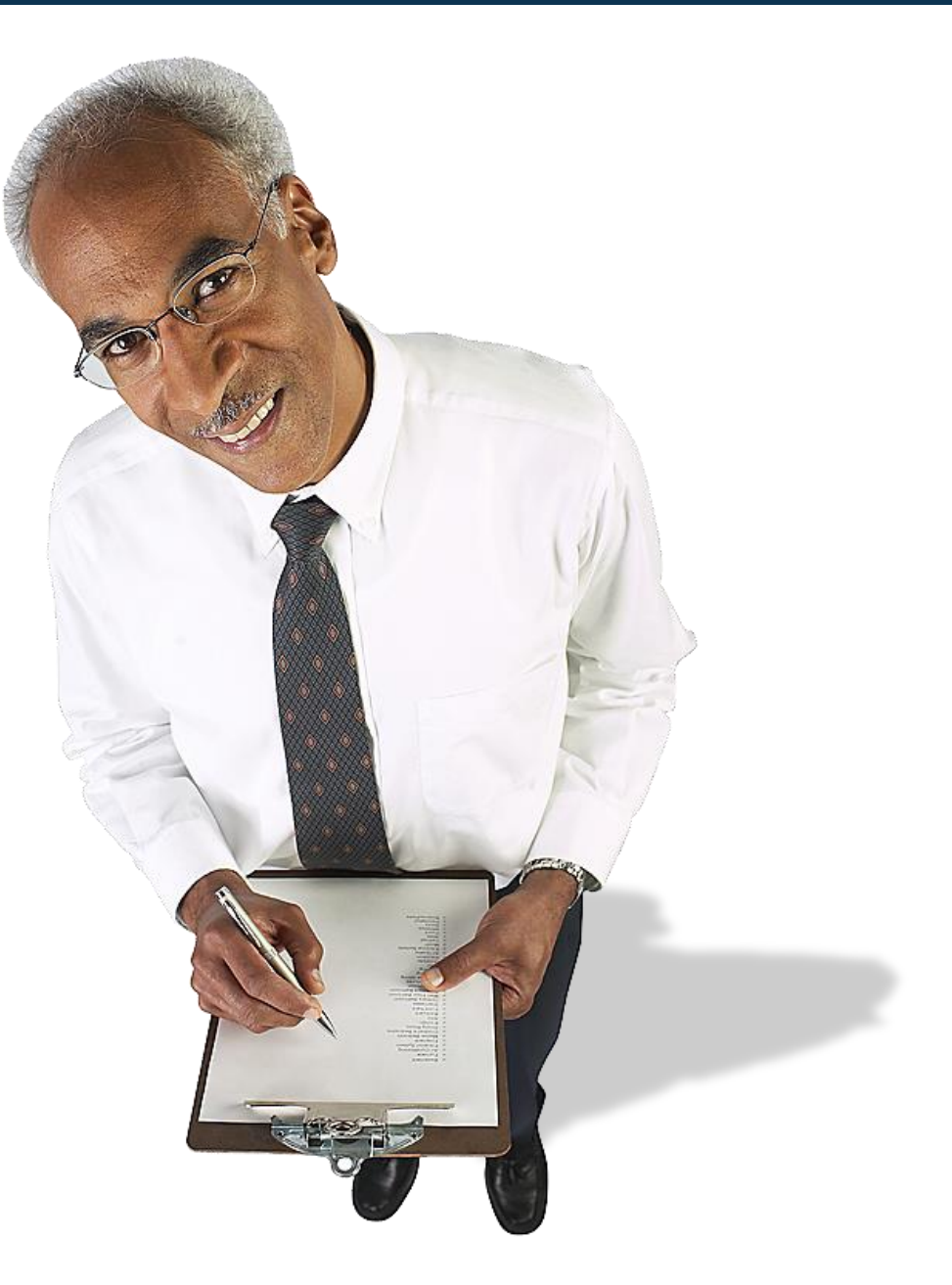

#### Which **brand** do you prefer?

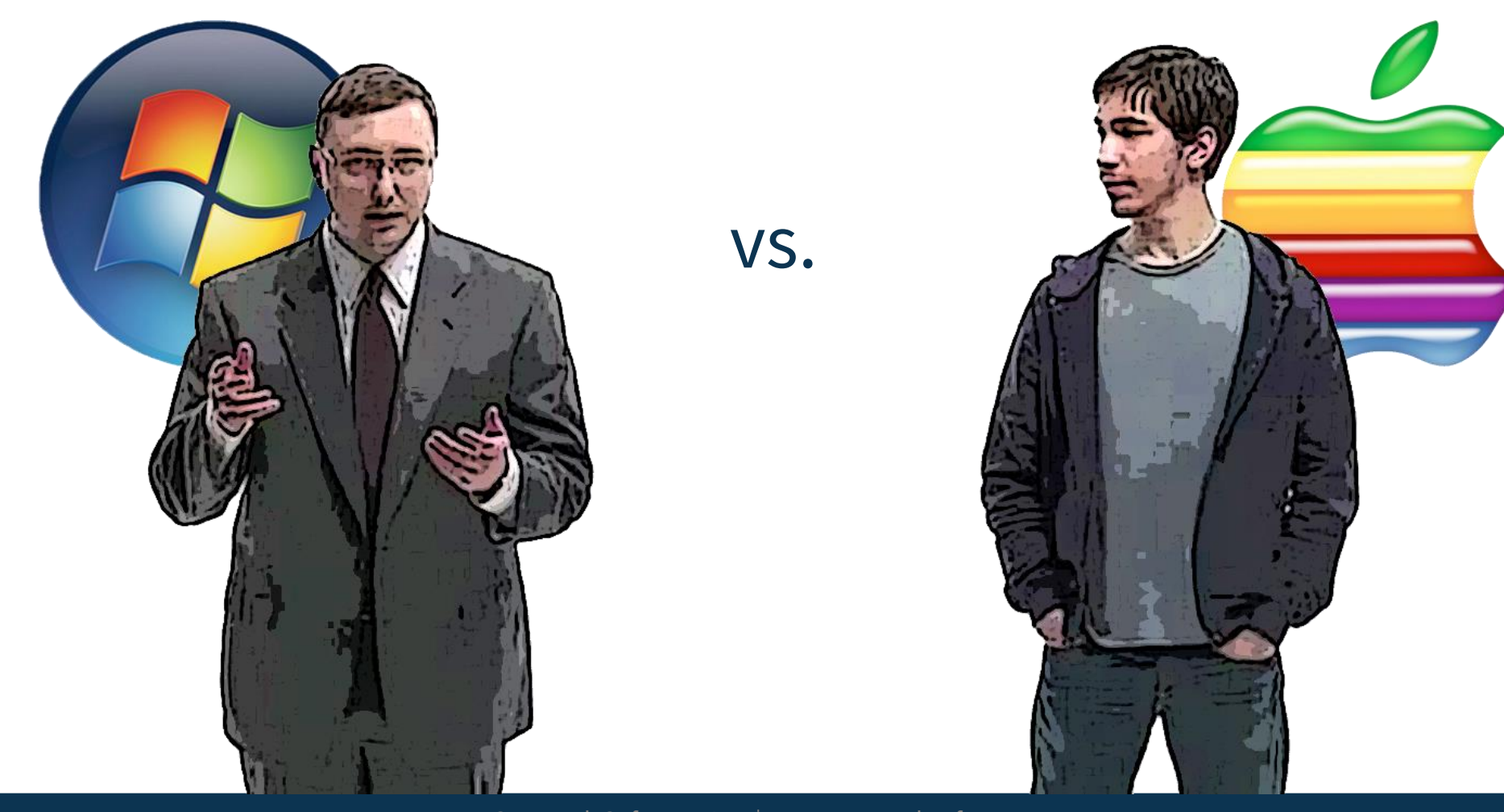

#### What **interest rate** would you like?

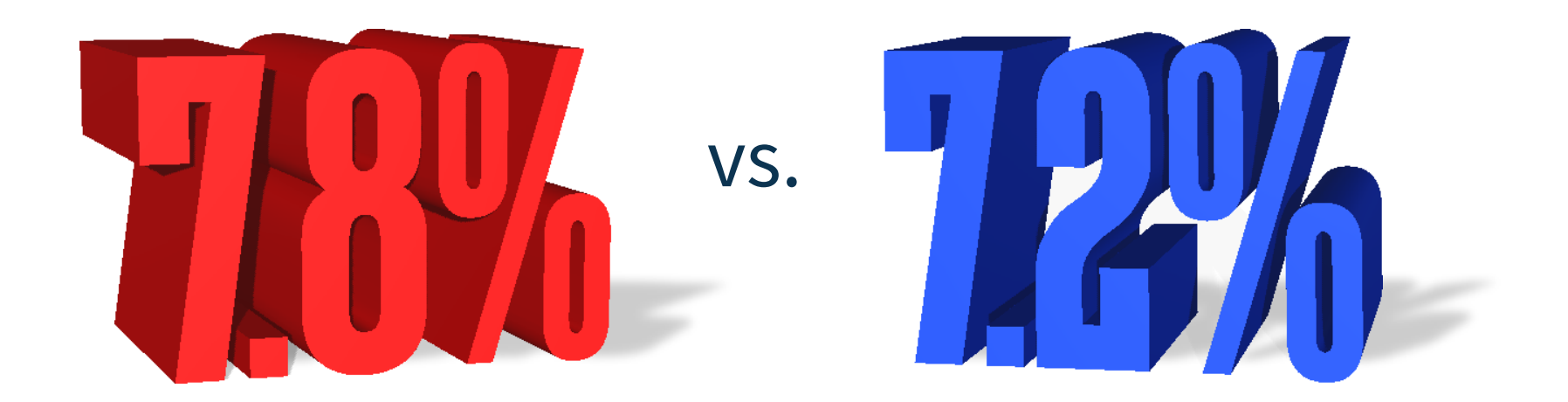

How much risk are you willing to take?

**High Risk Low Risk High Potental<br>Loss or Return Low Potental** vs. **Loss or Return** 

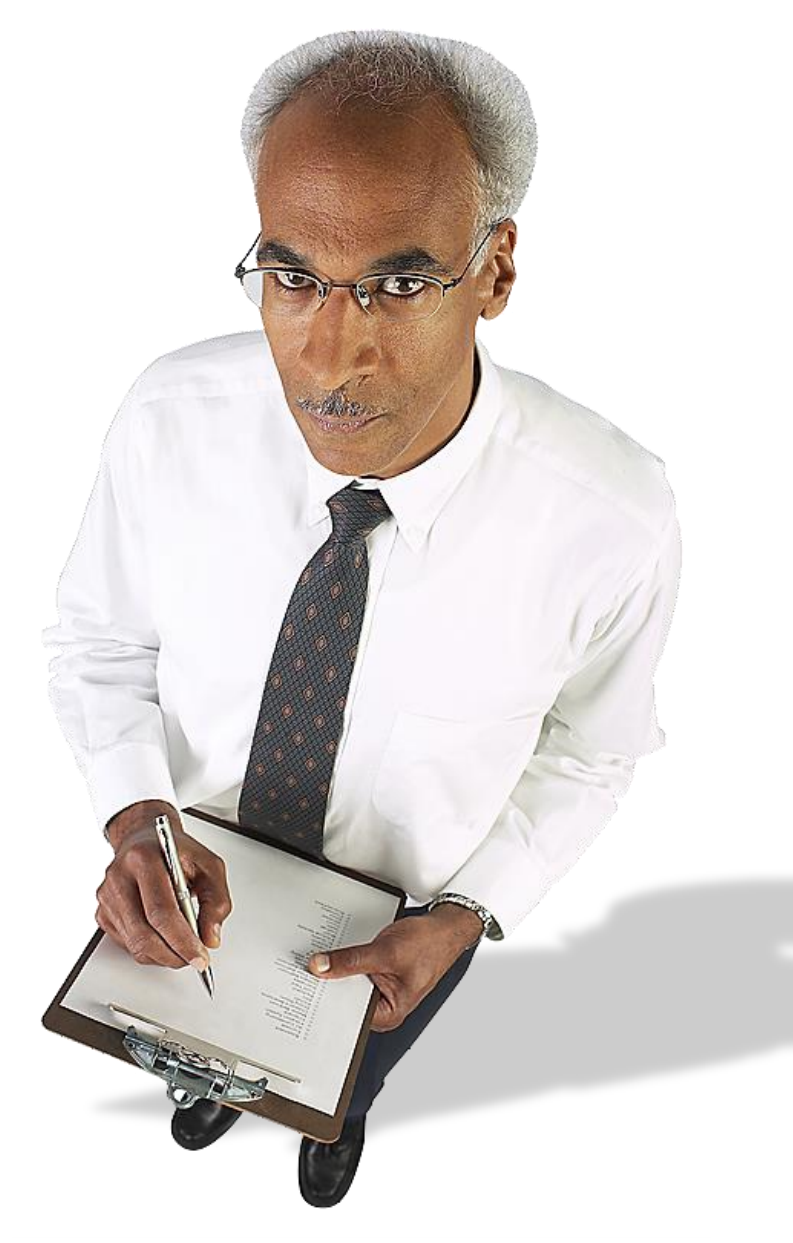

#### Answers are often trivial or unenlightening

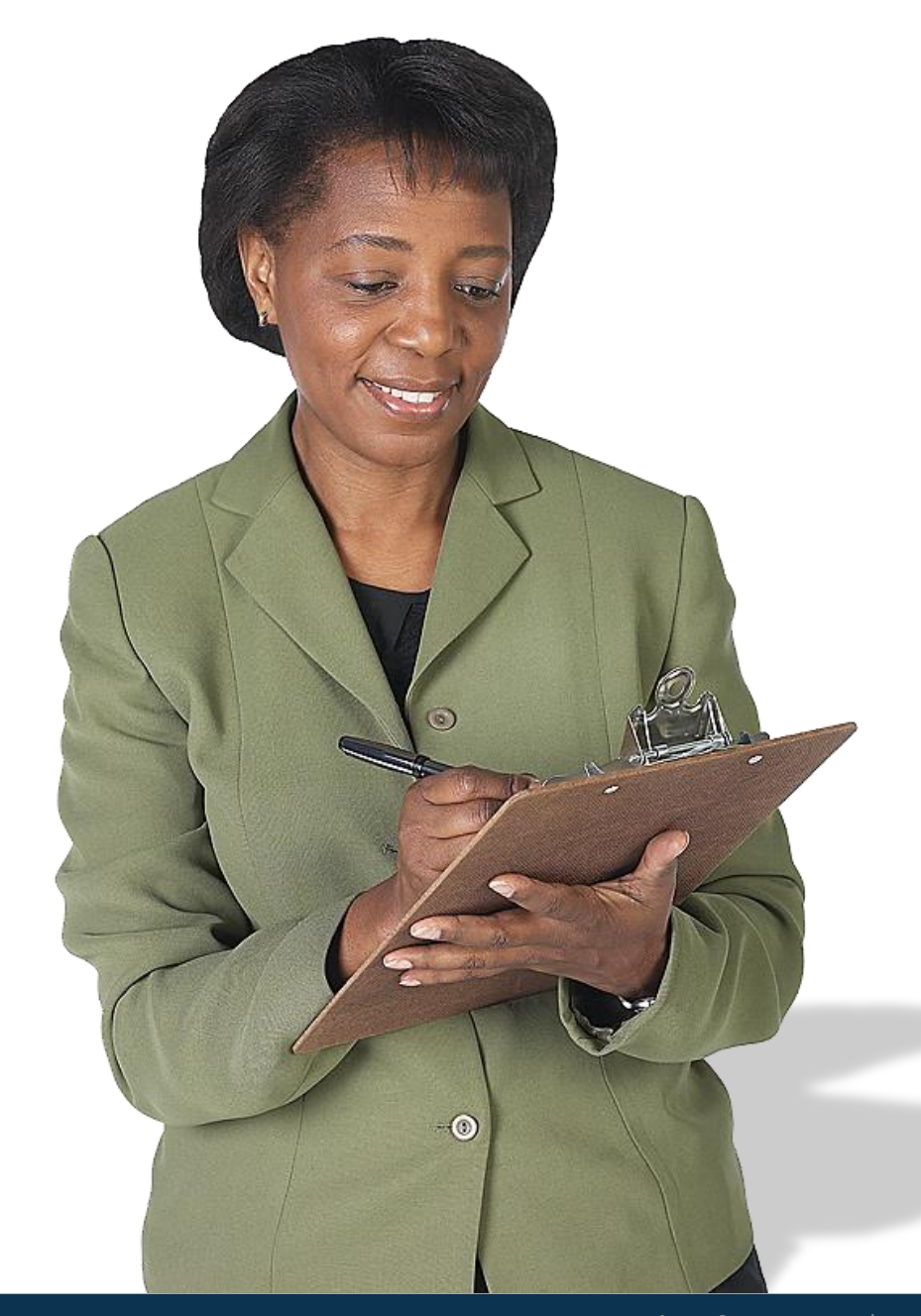

How *important* is it that you get the … ✓ Brand ✓ Interest rate  $\checkmark$  Annual fee ✓ Credit limit …that you want?

#### Average Importance Ratings

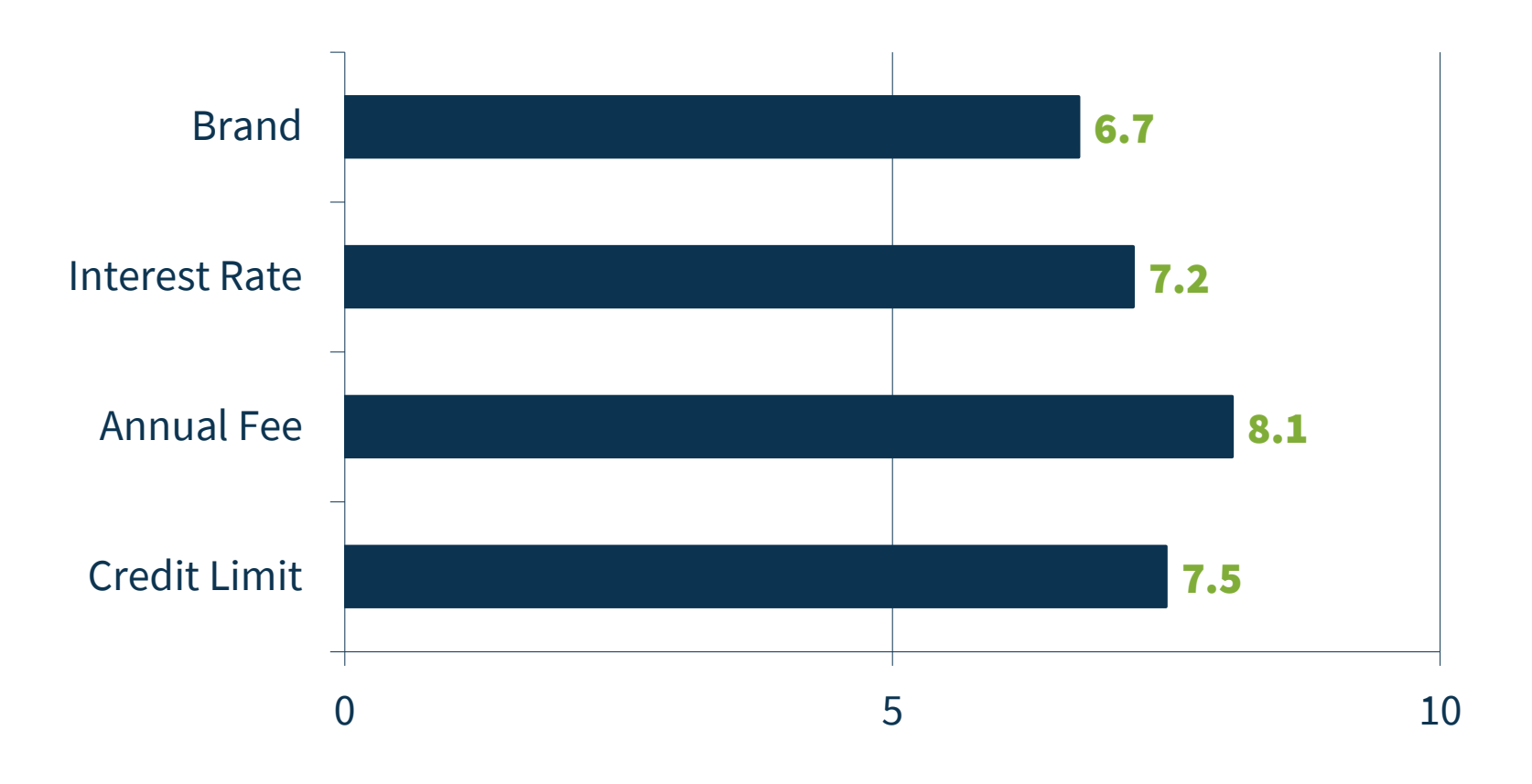

# $\frac{1}{2}$  loant  $\prod_{n}$  the features at the<br>10 WEST price!"

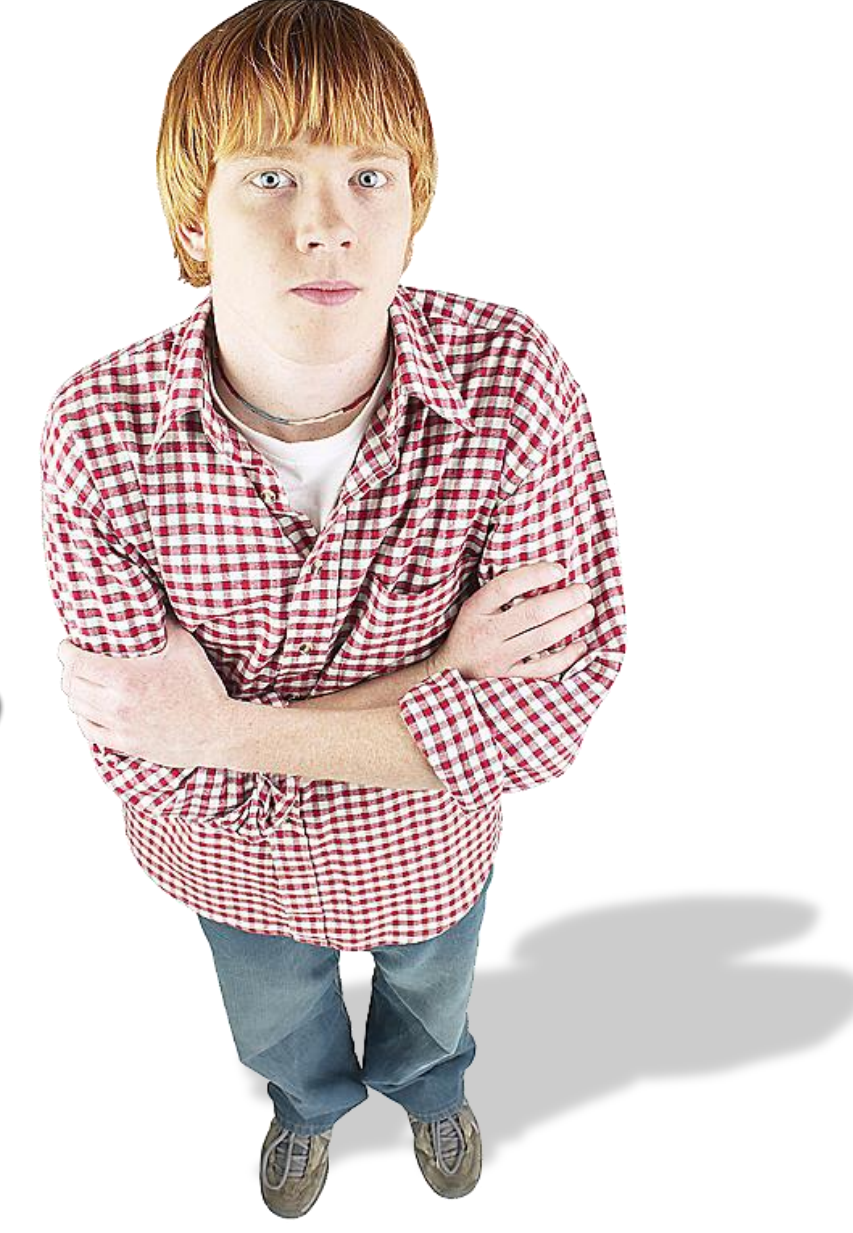

#### You can't have the **highest** fuel efficiency *and* the most performance

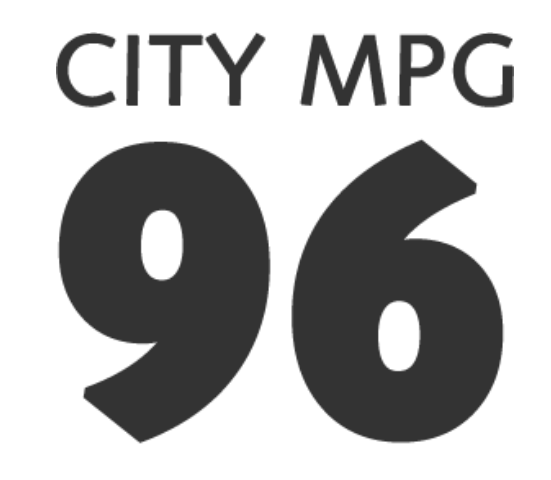

Expected range<br>for most drivers 91 to 103 MPG

#### Conjoint analysis mimics the real world and doesn't allow people to say **everything** is important

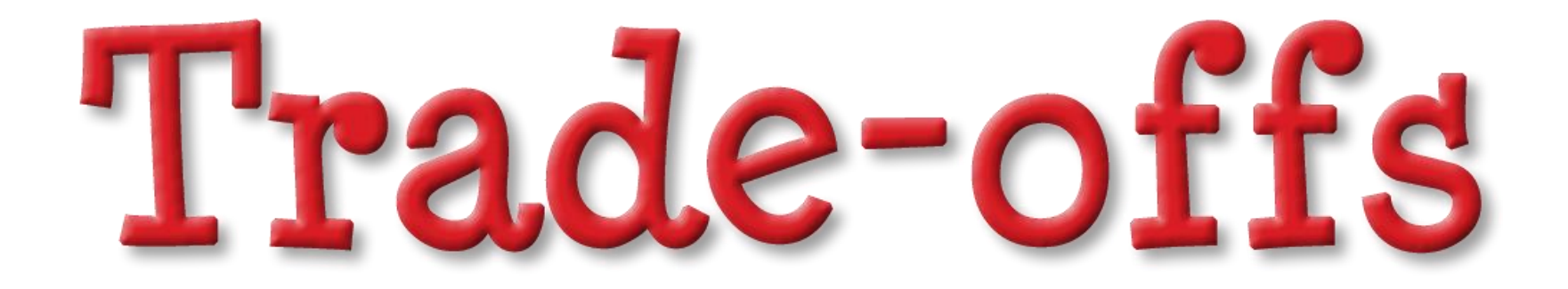

*Trade-off:* a balance achieved between two desirable but incompatible features; a compromise.

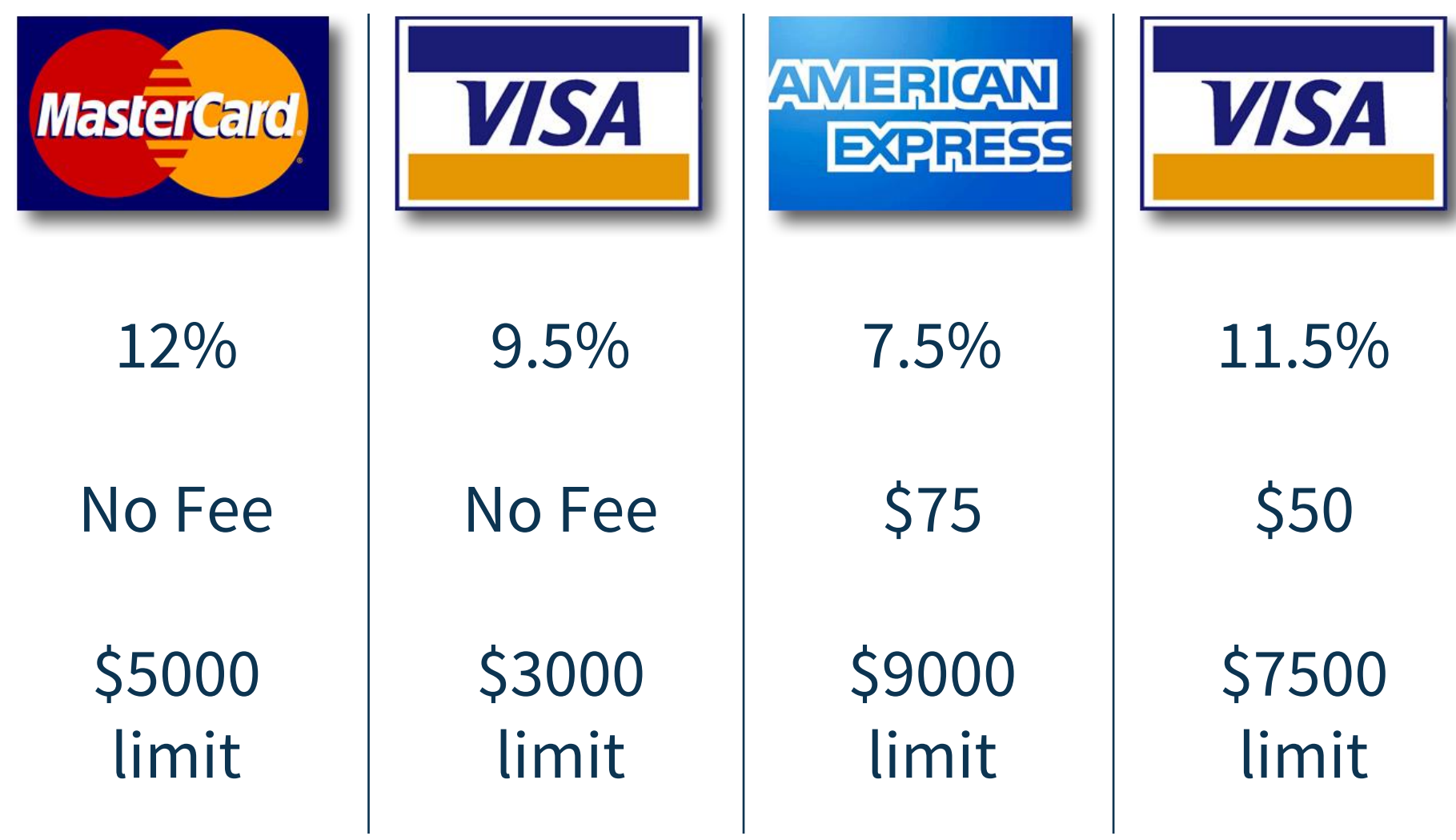

#### **Interactive CBC Illustration**

If these prices and wait times were involved, which option would you choose? (Task 1 of 9)

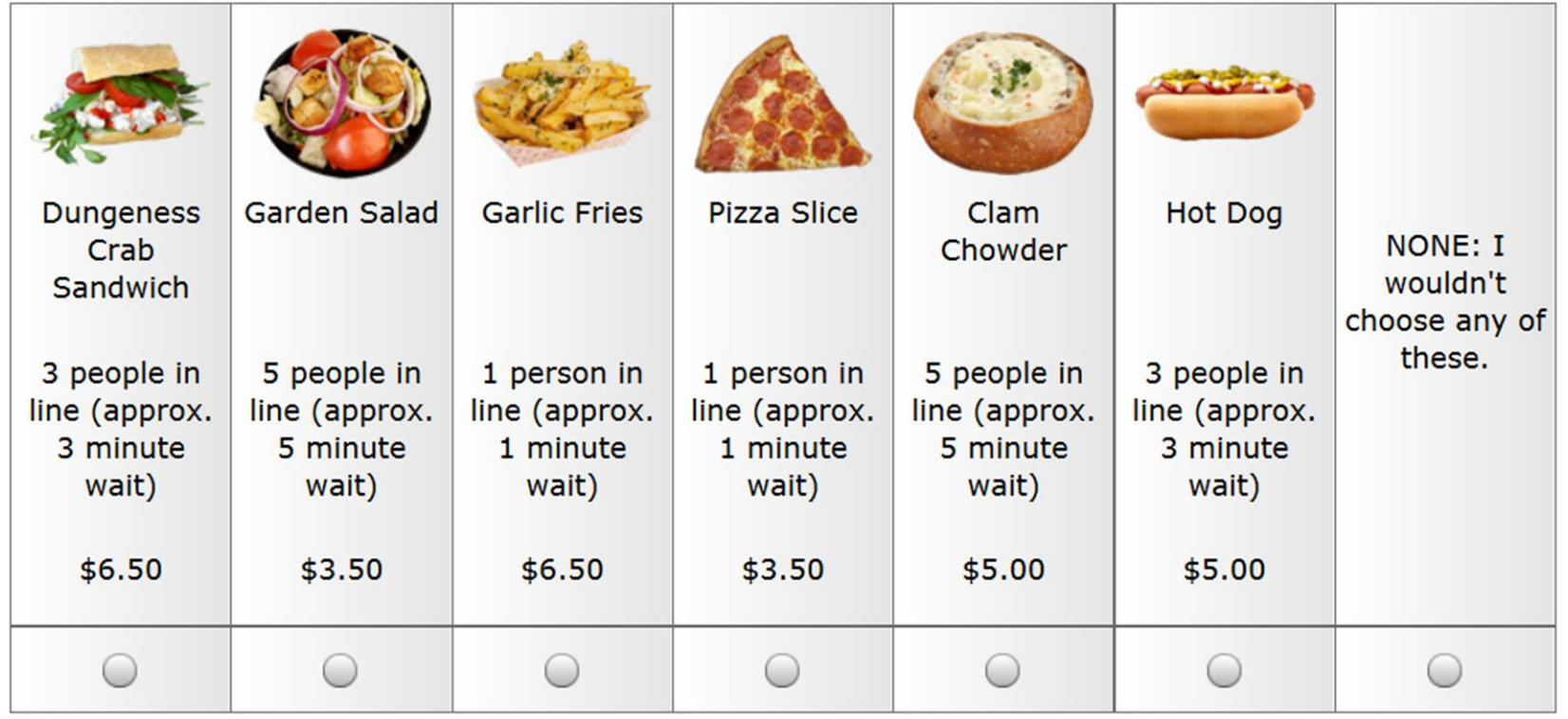

**Sawtooth Software, Inc. | Disclaimer** 

<http://www.sawtoothsoftware.com/baseball>

## SECTION 3

# What Outputs Can You Get From Conjoint?

#### Three conjoint analysis outputs

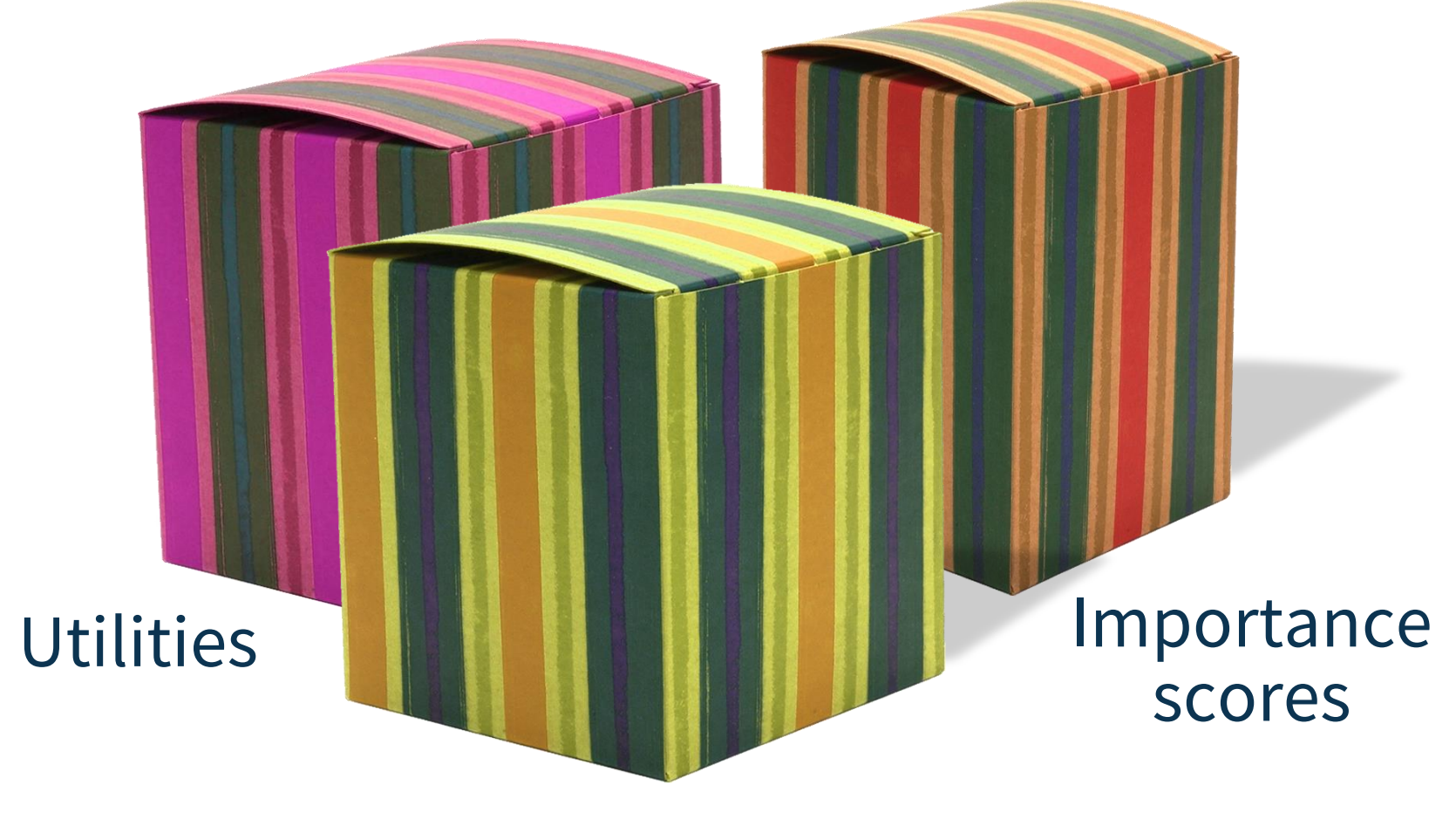

#### Market simulations

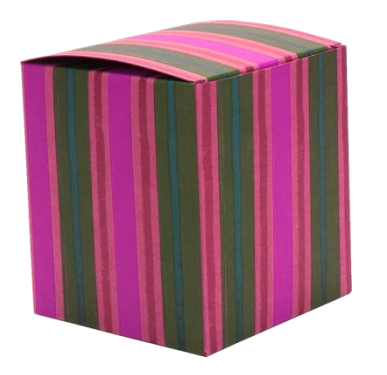

#### **Utilities** (part worths)

*Numeric values that reflect the desirability of different features*

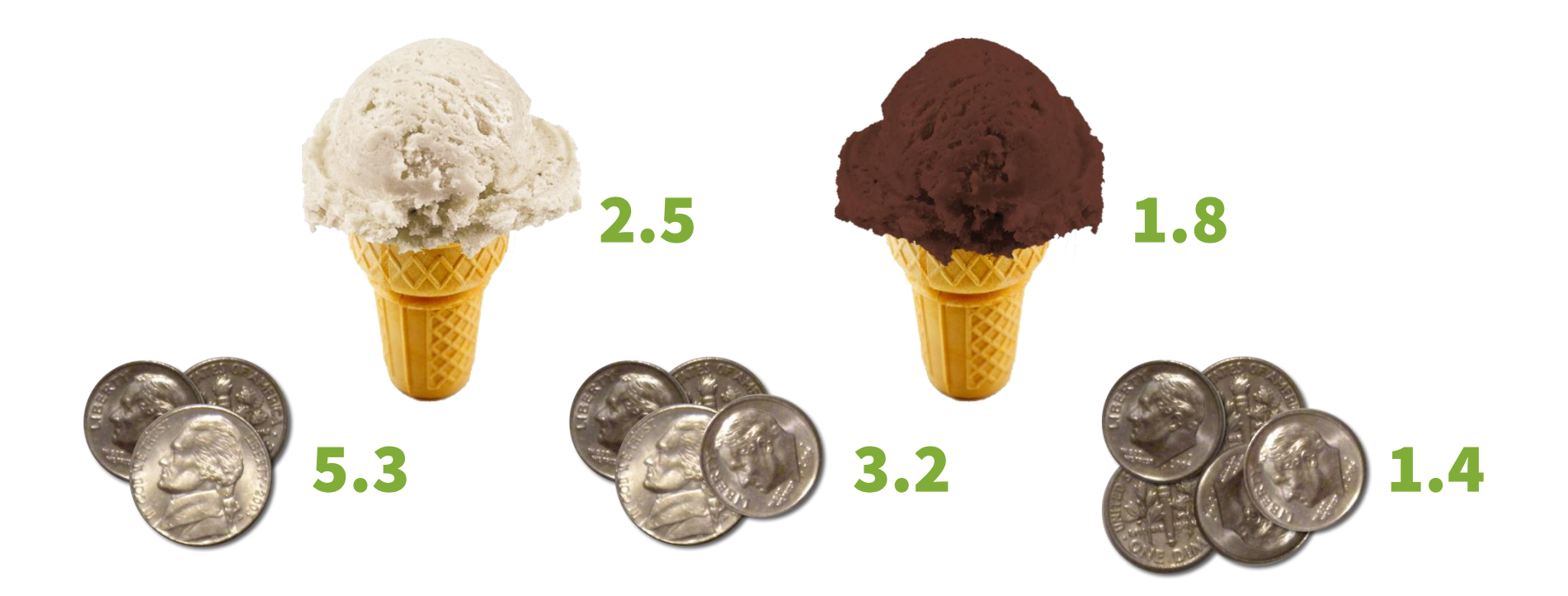

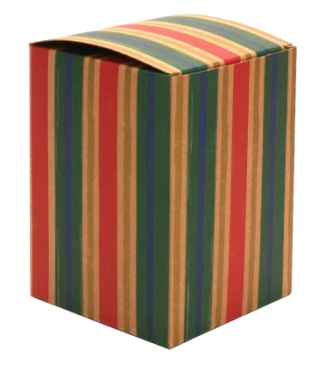

#### Importance scores

*Measure how much influence each attribute has on someone's choice*

Importances are directly ful choose for each attrip affected by the range of levels you choose for each attribute!

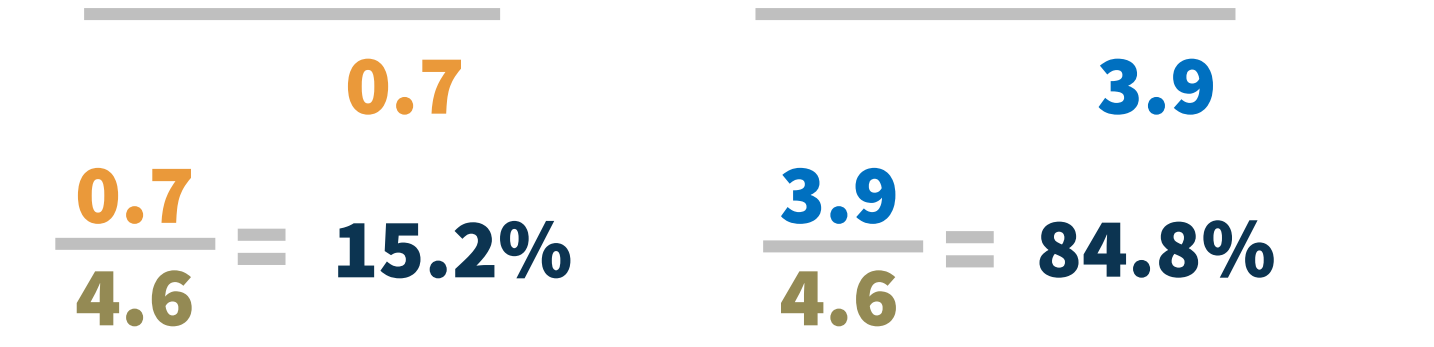

© Sawtooth Software, Inc. | www.sawtoothsoftware.com

0.7

4.6

 $+ 3.9$ 

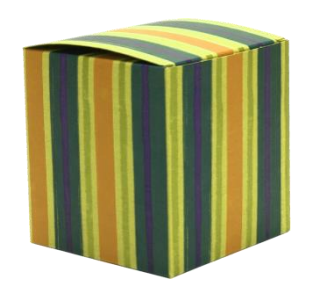

#### Market simulations

*Competitive market scenarios to predict which products respondents would choose*

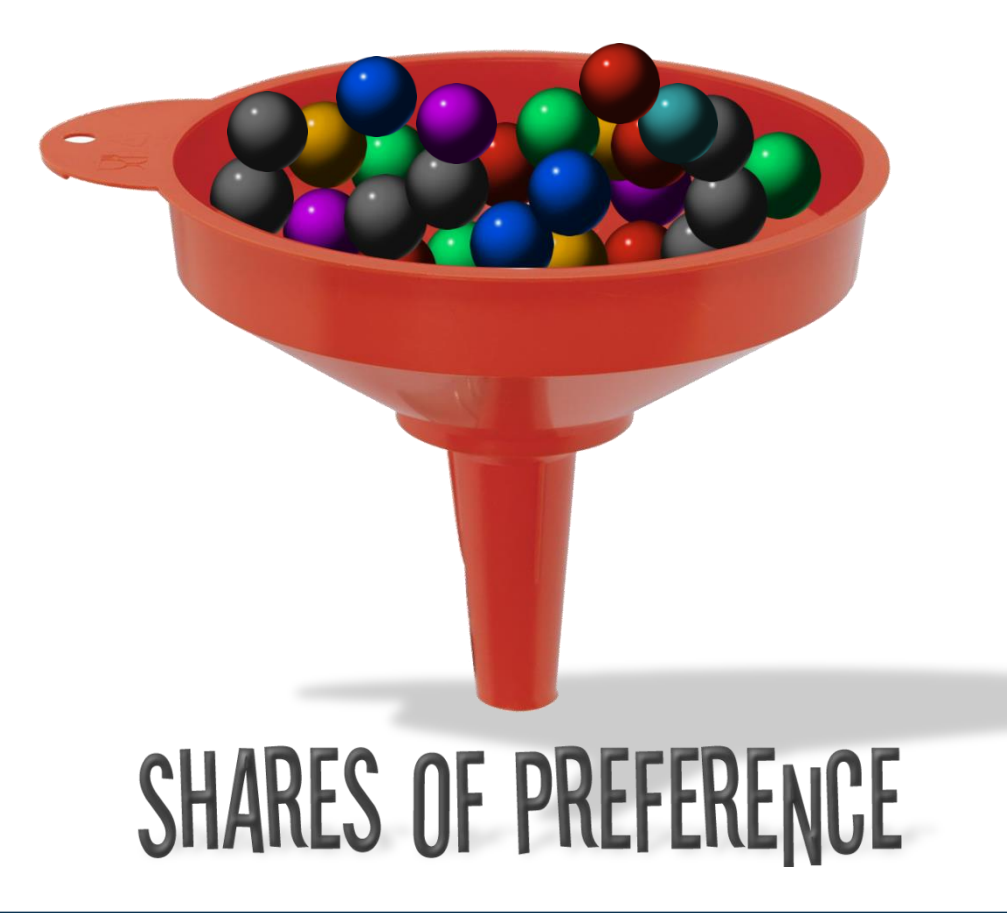

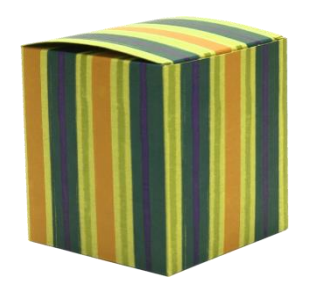

#### Market simulations

*Competitive market scenarios to predict which products respondents would choose*

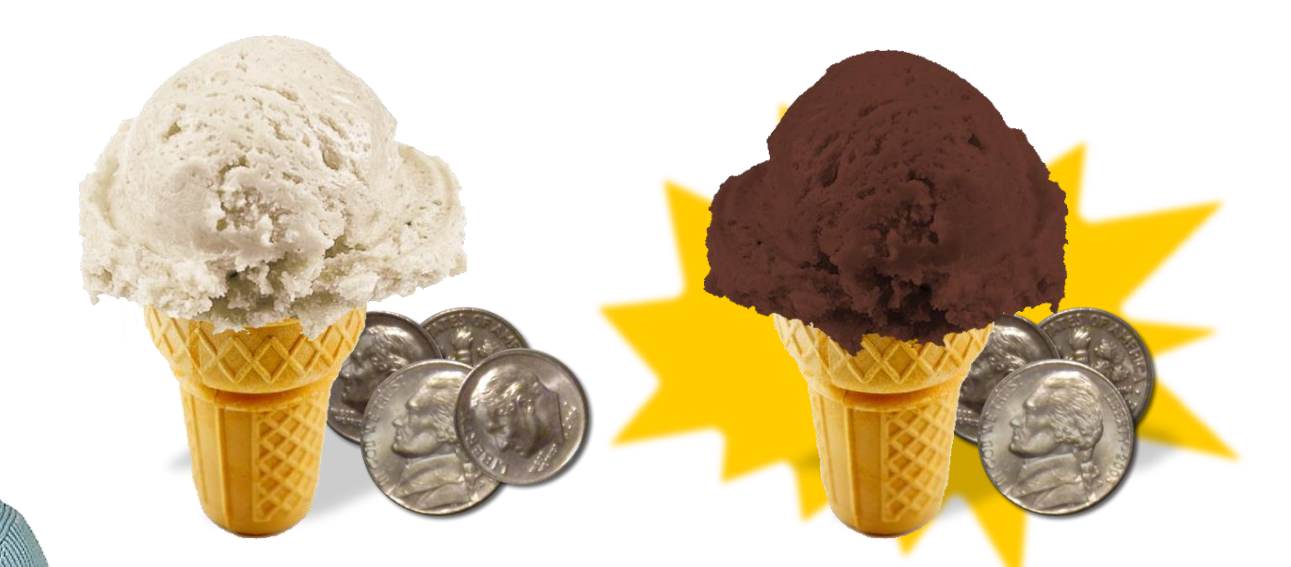

#### Vanilla  $(2.5) + 35$ ¢  $(3.2) = 5.7$ Chocolate  $(1.8) + 254 (5.3) = 7.1$

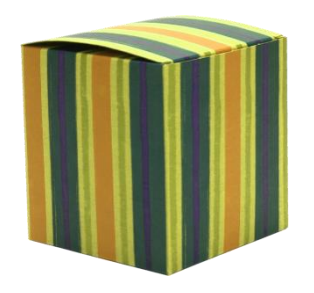

#### Market simulations

*Competitive market scenarios to predict which products respondents would choose*

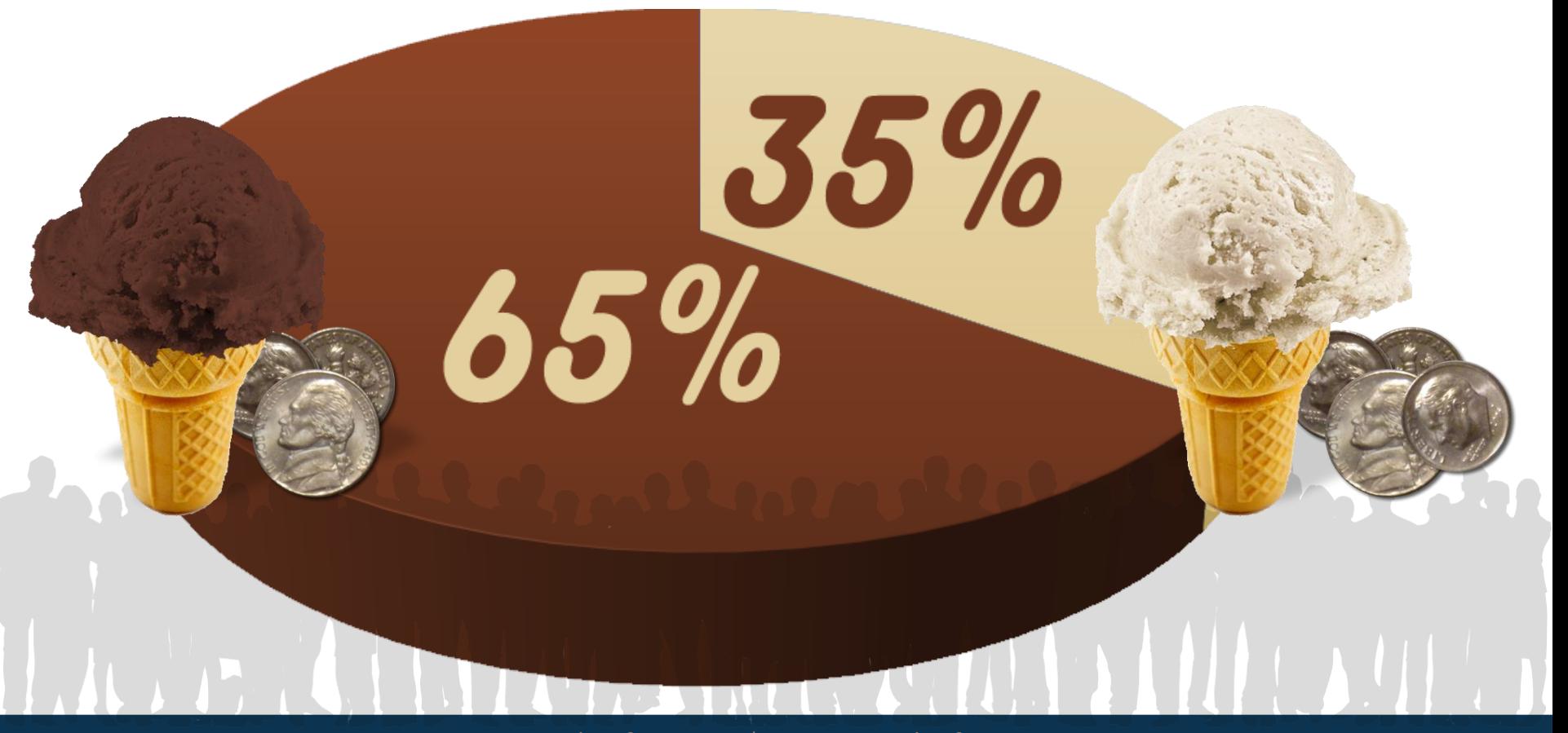

## SECTION 4

# Market Simulation Assumptions

# All attributes that affect buyer **aSSUMPTION #1** choices in the real world have been accounted for

## assumPTION #2

#### Each product has **equal** availability (distribution)

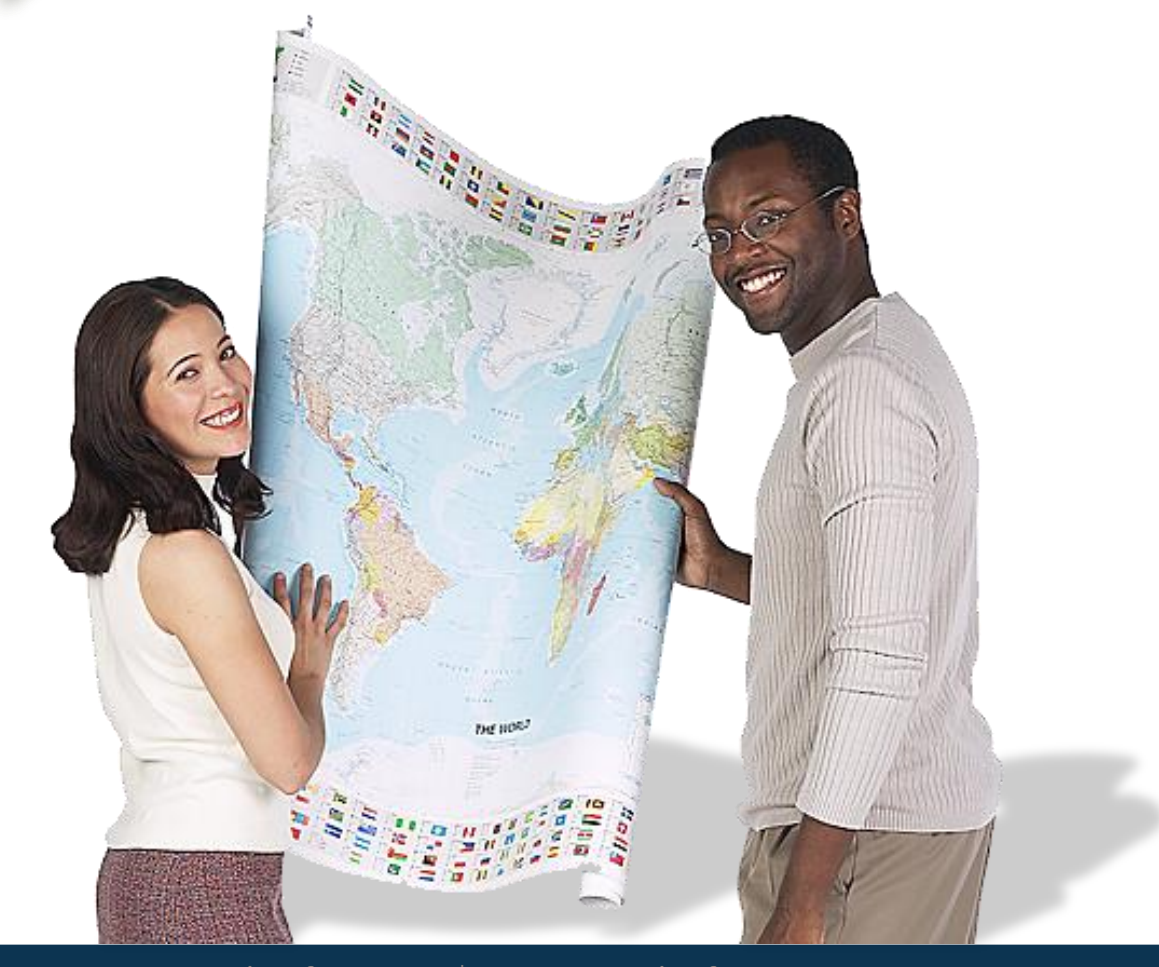

assumPTION #3

#### Respondents are aware of all products

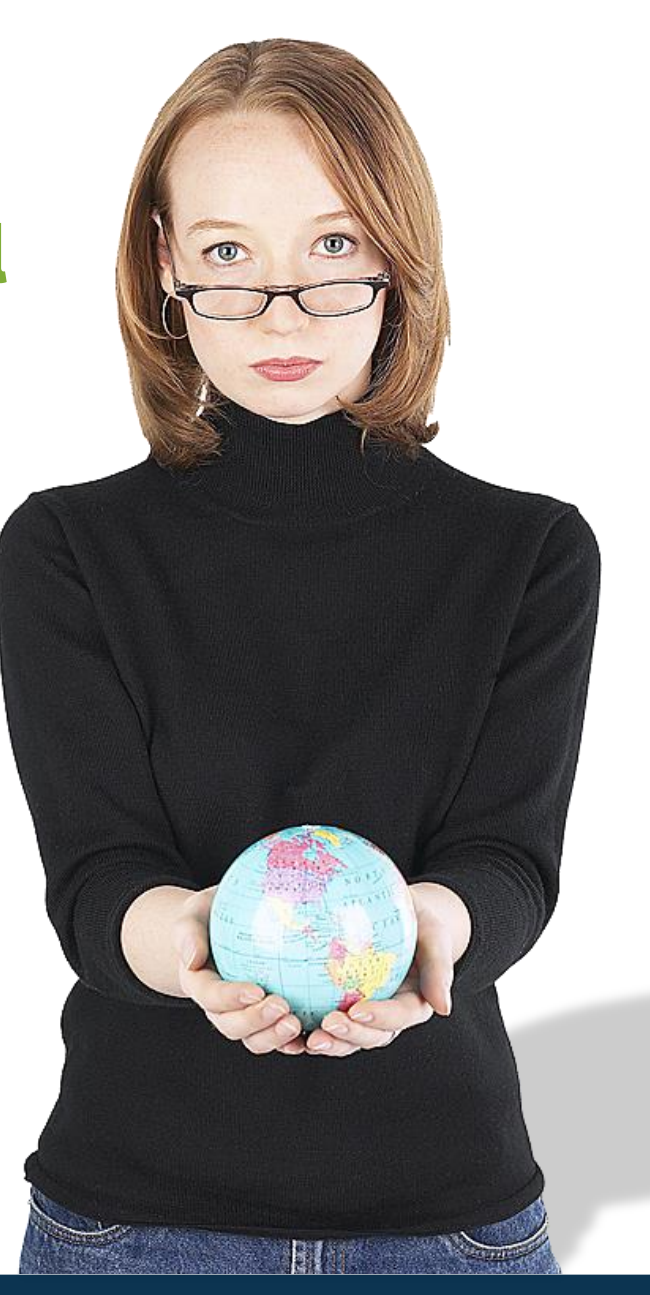

# The products reach assumPTION #4 long-range equilibrium

### assumption #5

#### Equal effectiveness of sales force

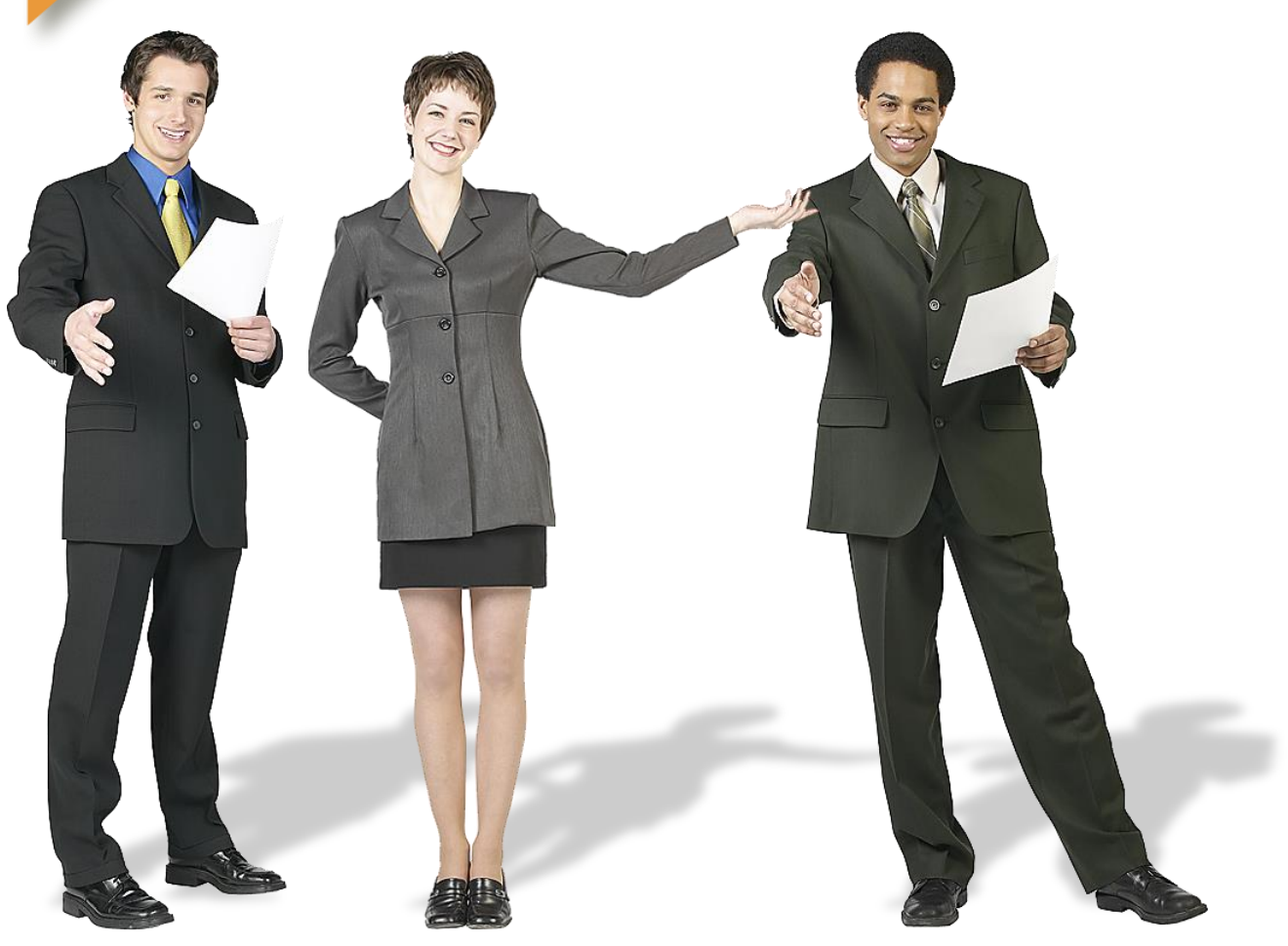

## assumption #6

#### No out-of-stock conditions

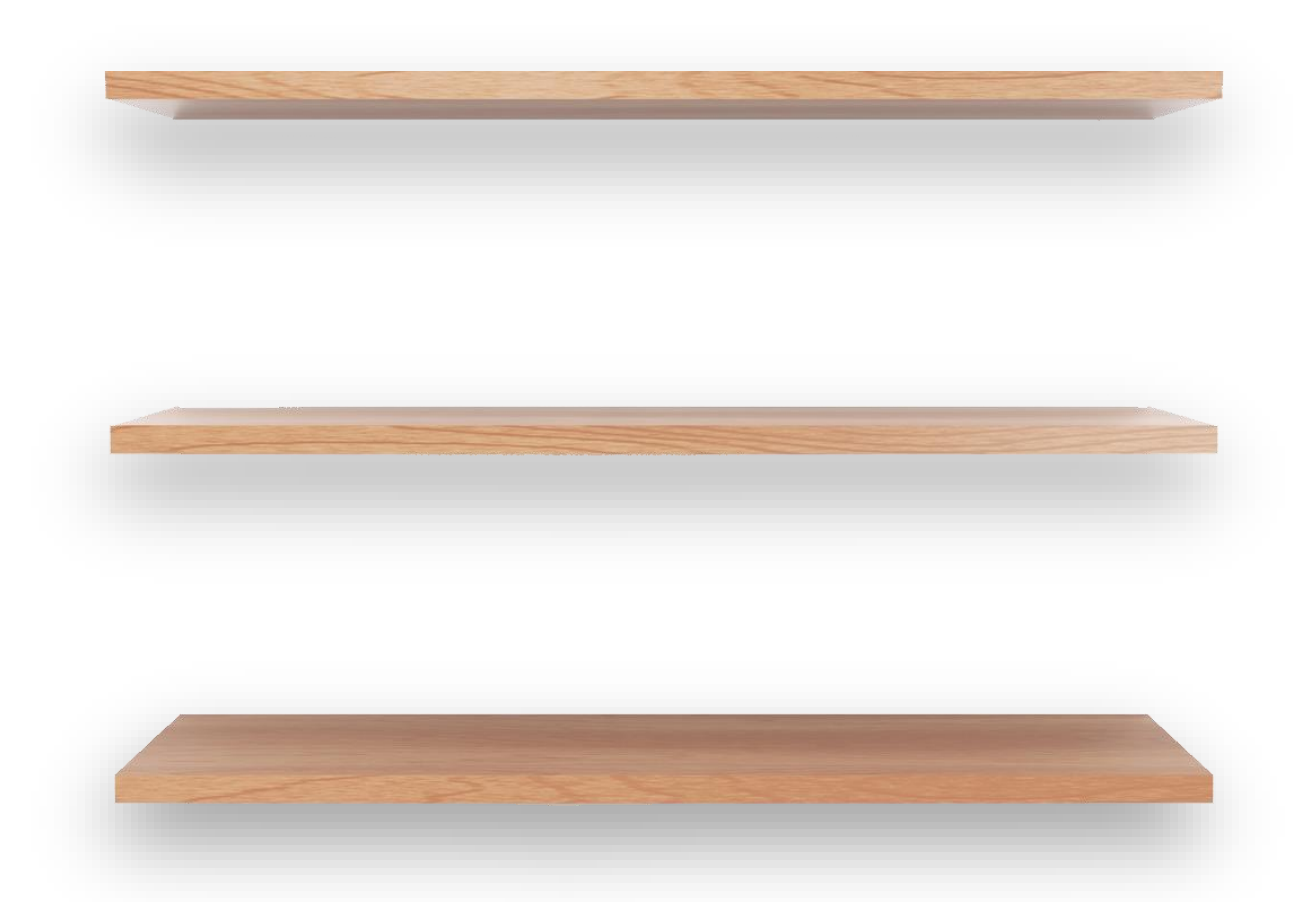

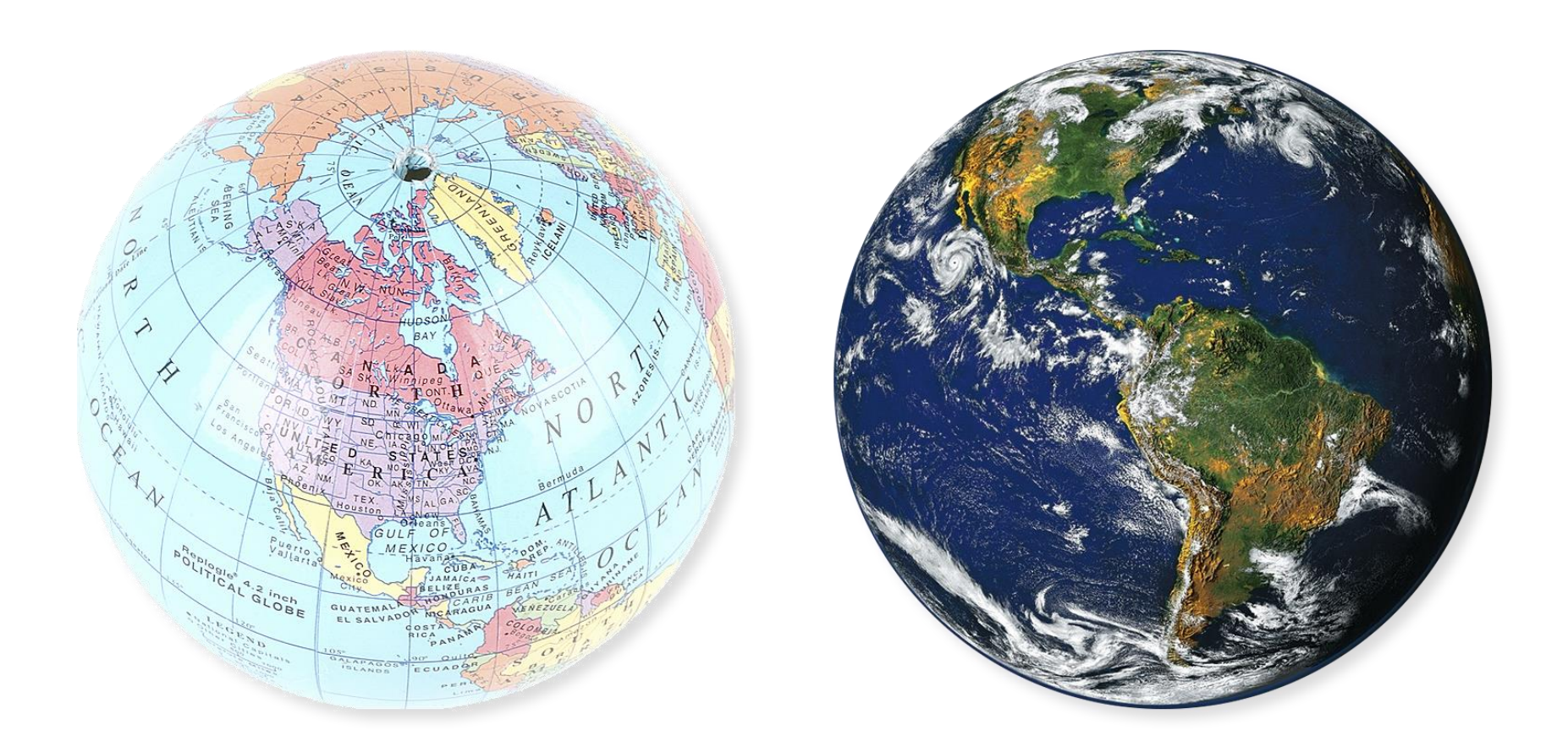

#### Shares of preference don't always match **real world** market shares

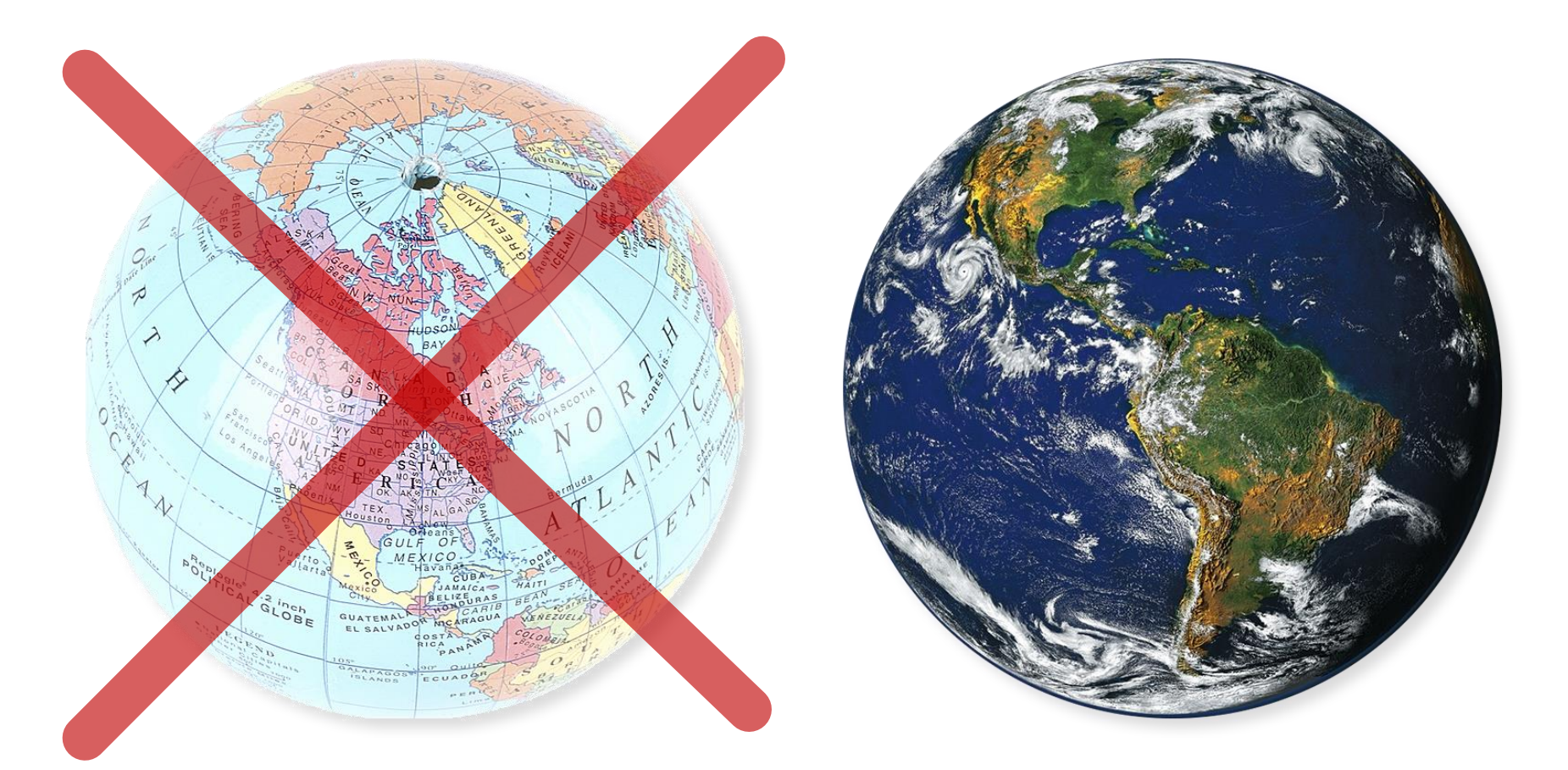

#### Conjoint simulator assumptions usually don't hold true in the real world

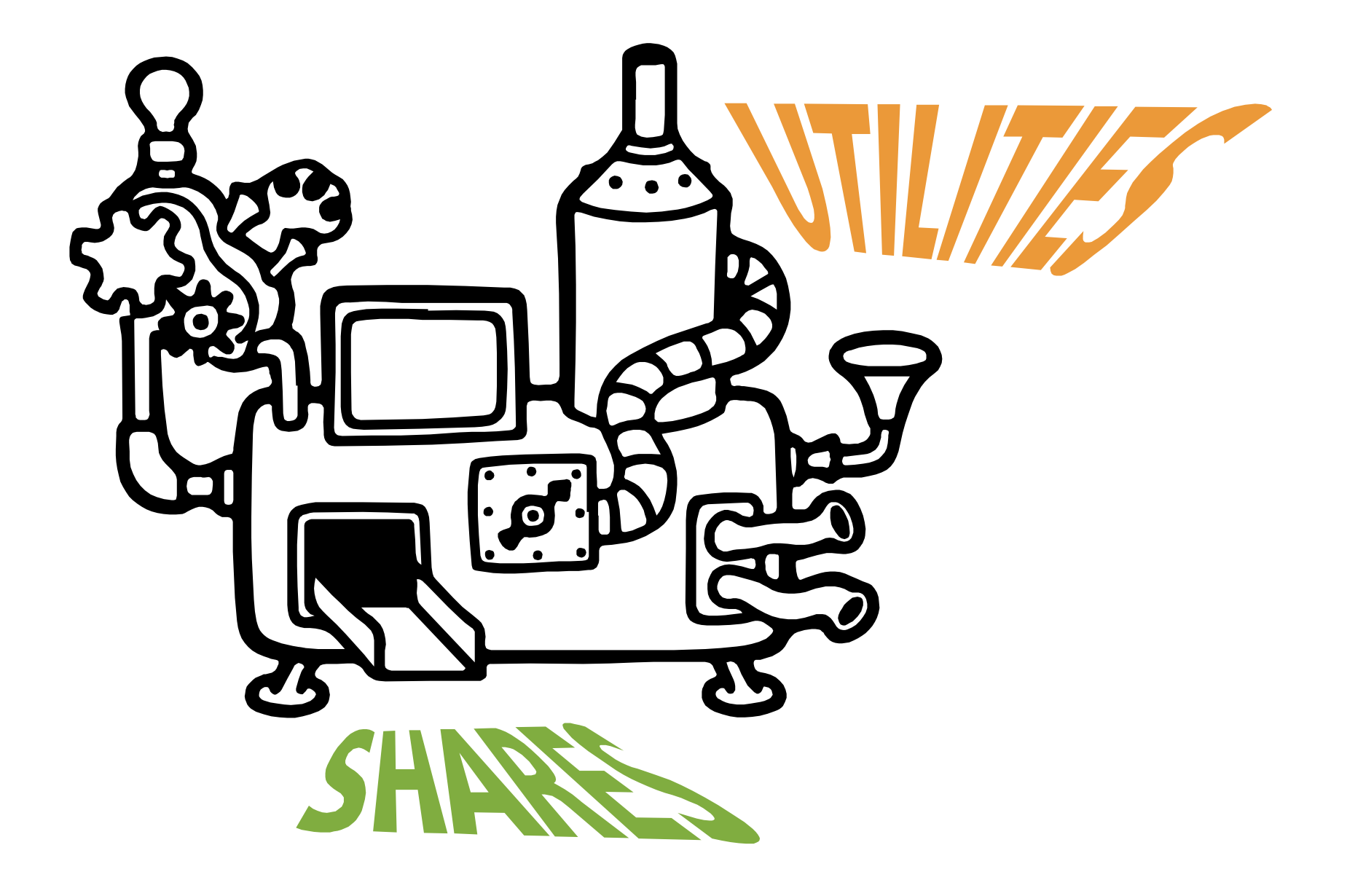

#### Conjoint simulators predict respondents' interest in products or services

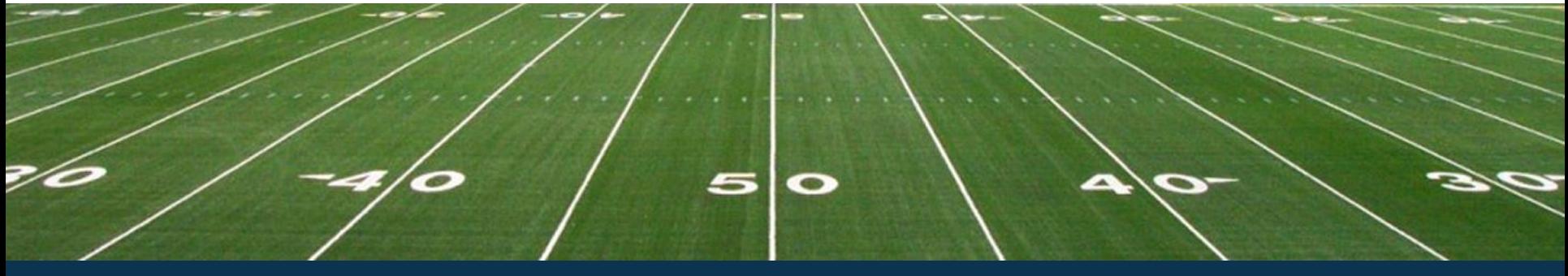

#### Conjoint simulators help managers design alternatives that achieve higher choice likelihood

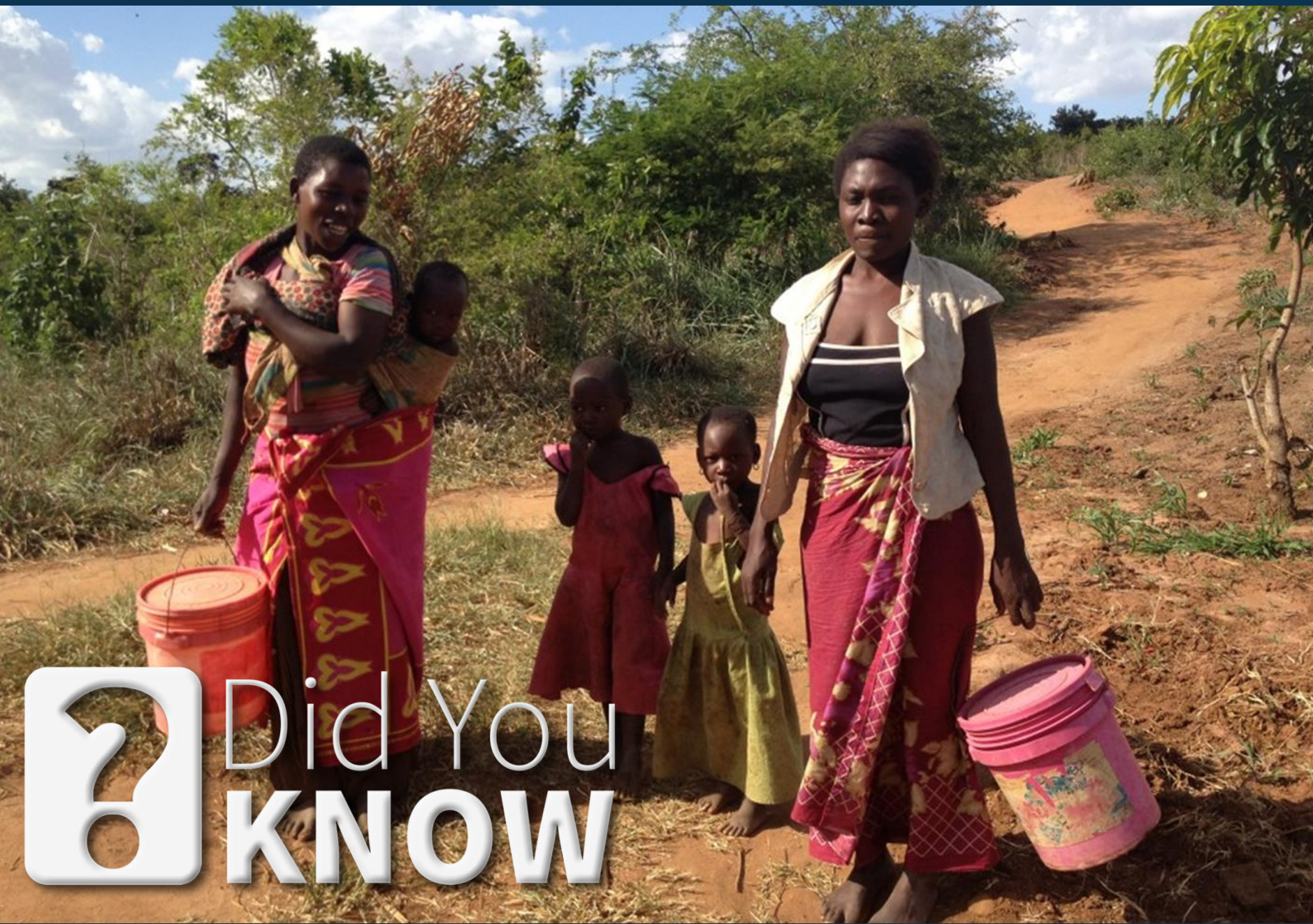

## SECTION 5

# Conjoint Simulator Examples

#### Lets you play "what-if" games to investigate the value of modifications to an existing product or alternative

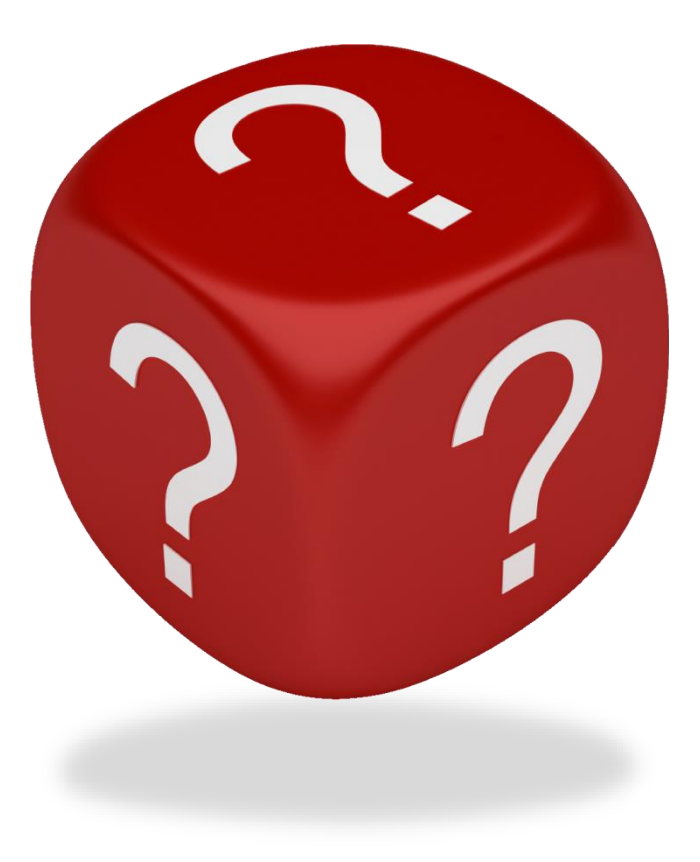

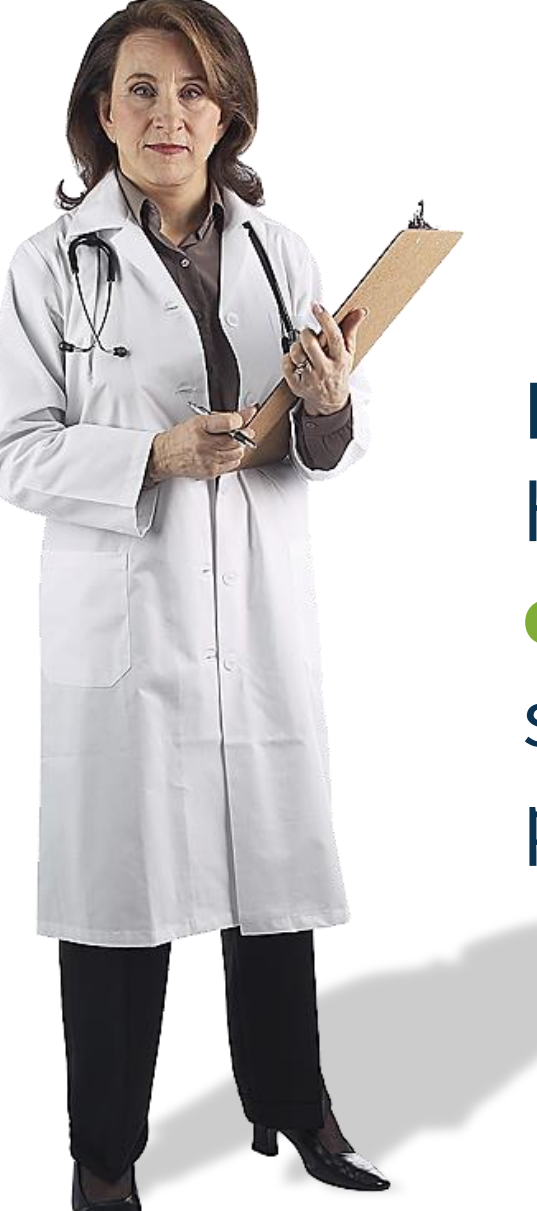

Lets you predict which healthcare treatment options respondents or segments of the population will choose

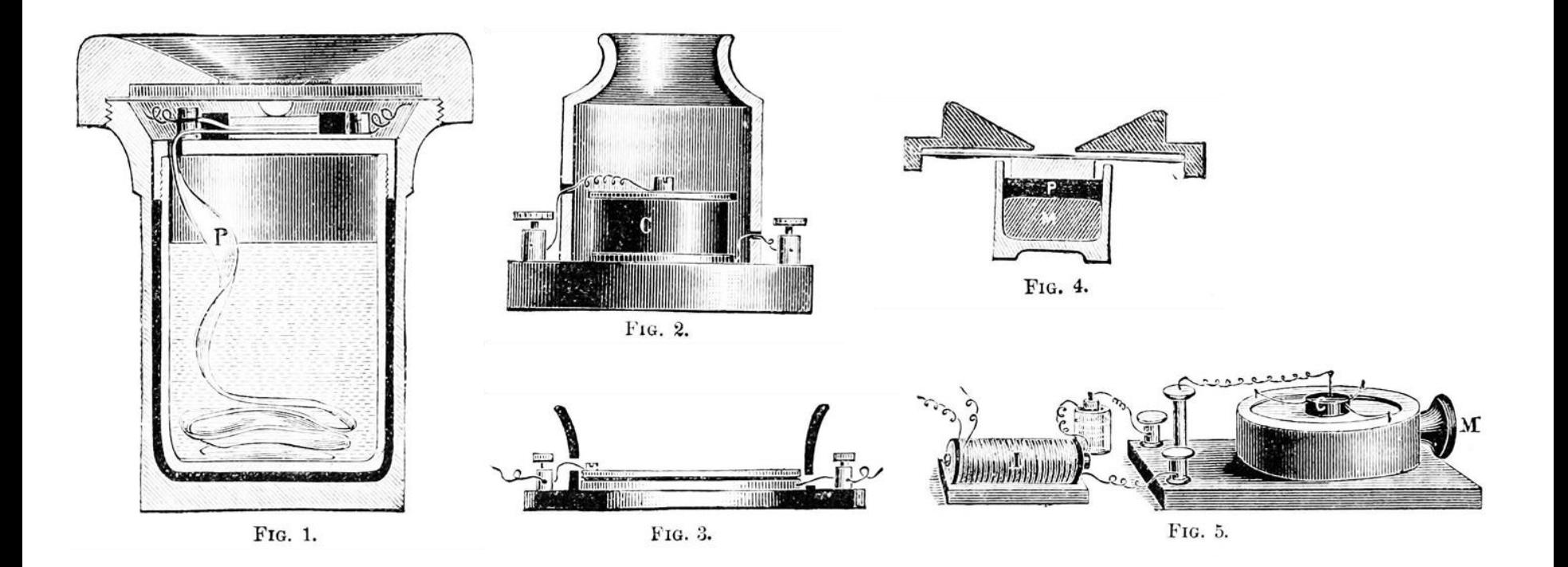

Lets you estimate how to **design new products** to maximize buyer interest at low manufacturing cost

#### Lets you investigate product line extensions

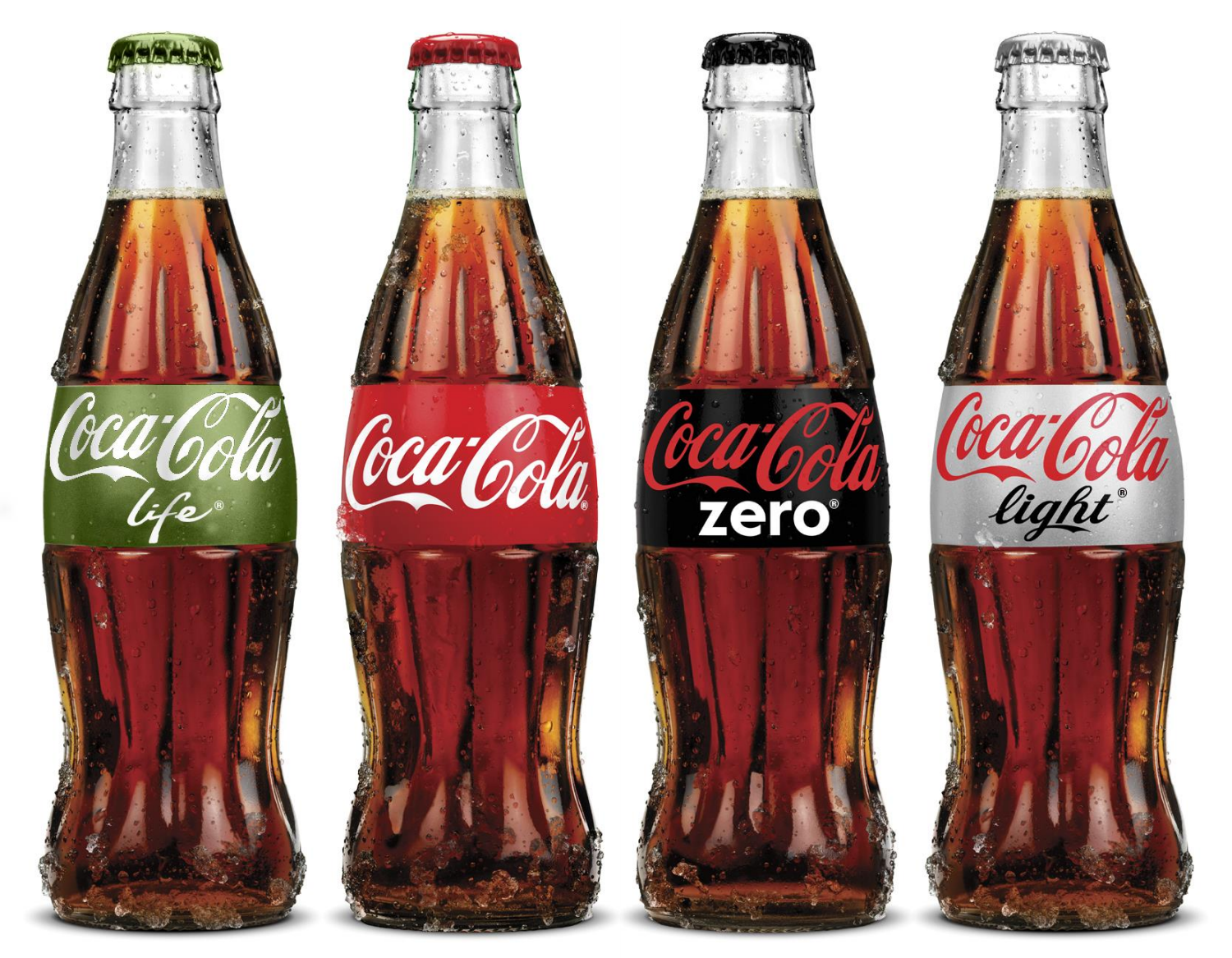

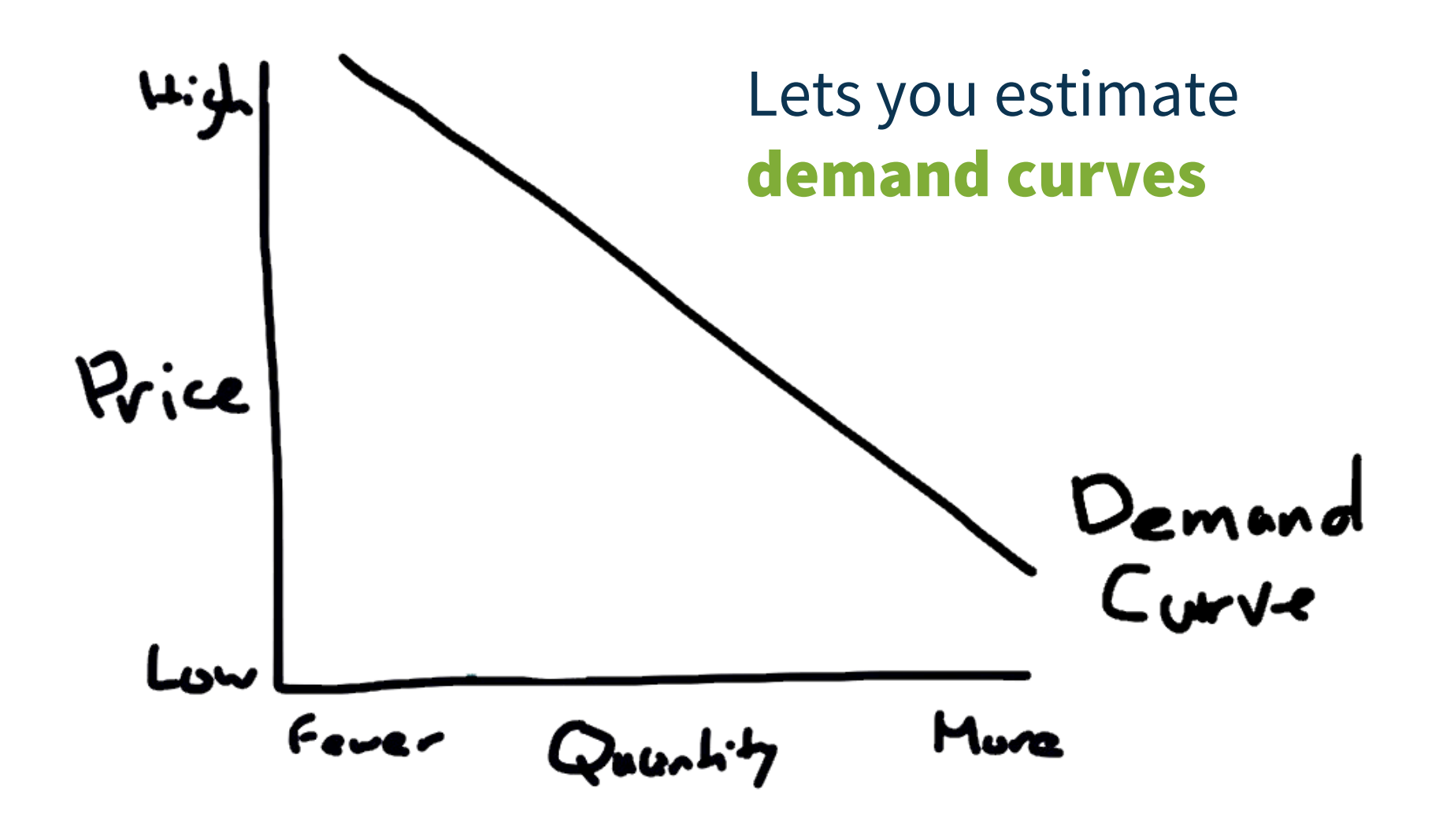

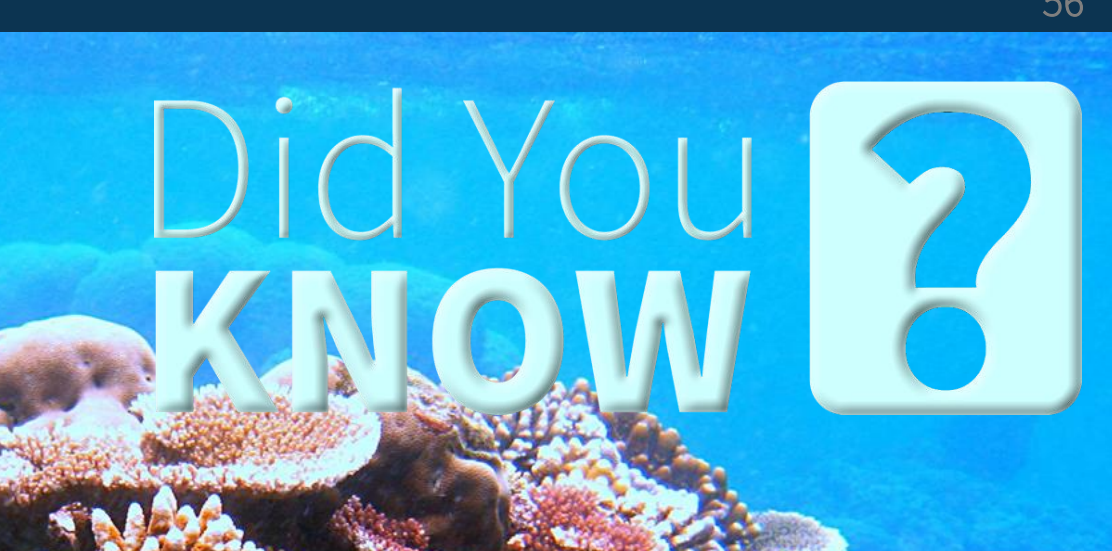

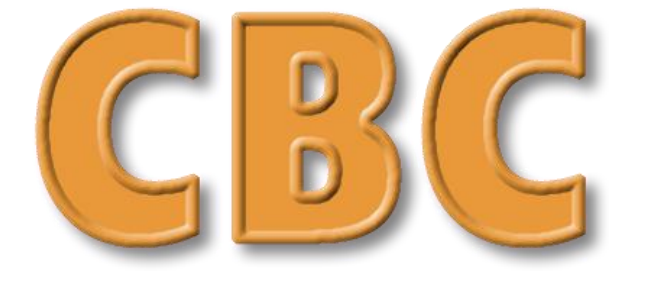

#### Choice-Based Conjoint

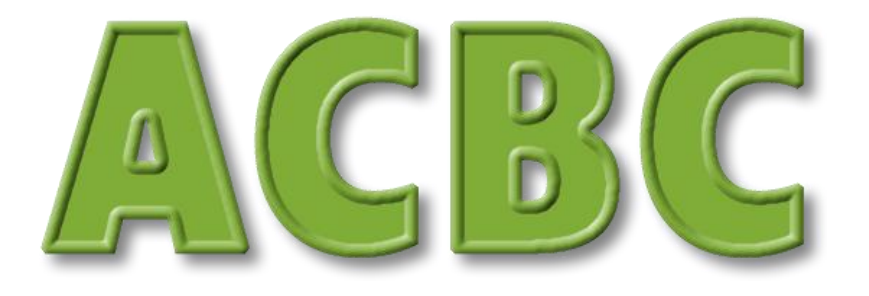

Adaptive Choice-Based Conjoint

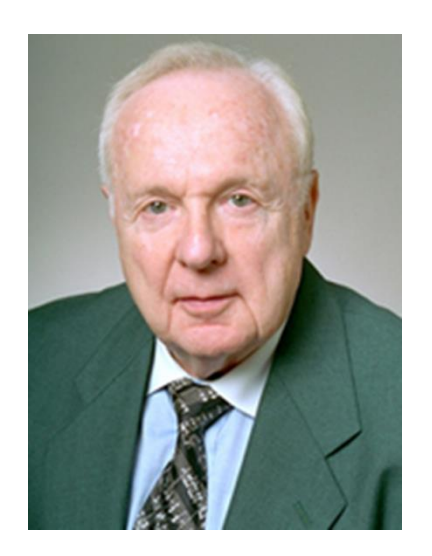

Paul E. Green Wharton School– University of Pennsylvania

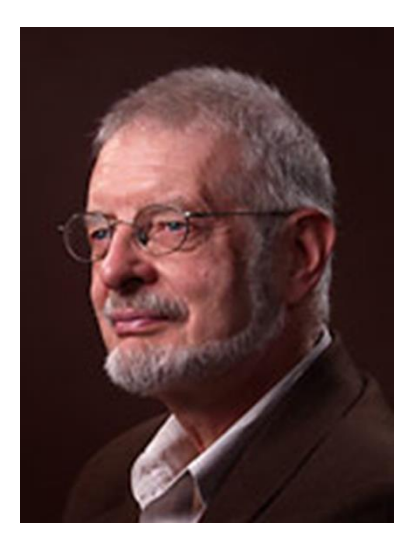

Daniel L. McFadden University of California–Berkeley, MIT, University of

Southern California

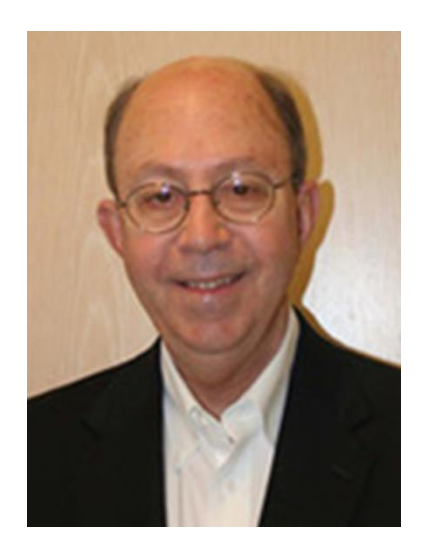

Jordan J. Louviere University of Technology– Sydney, University of South Australia

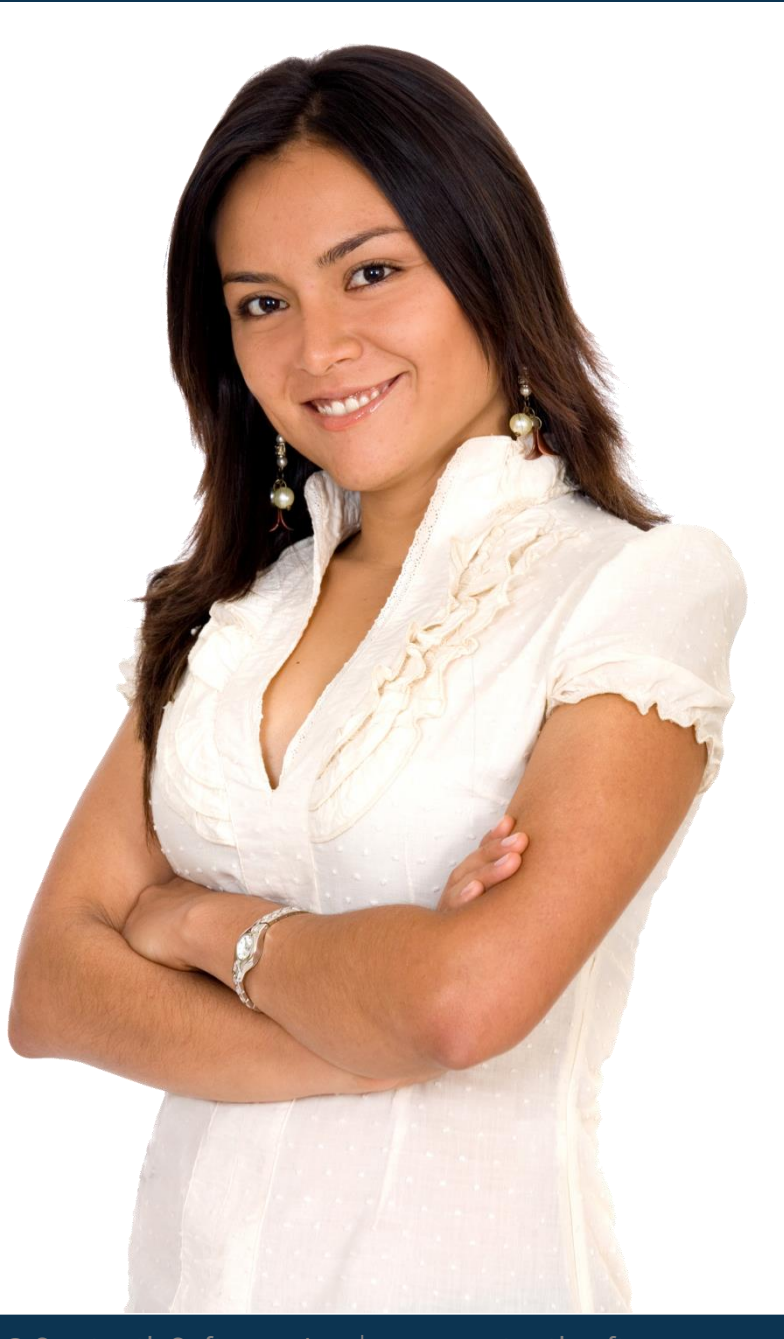

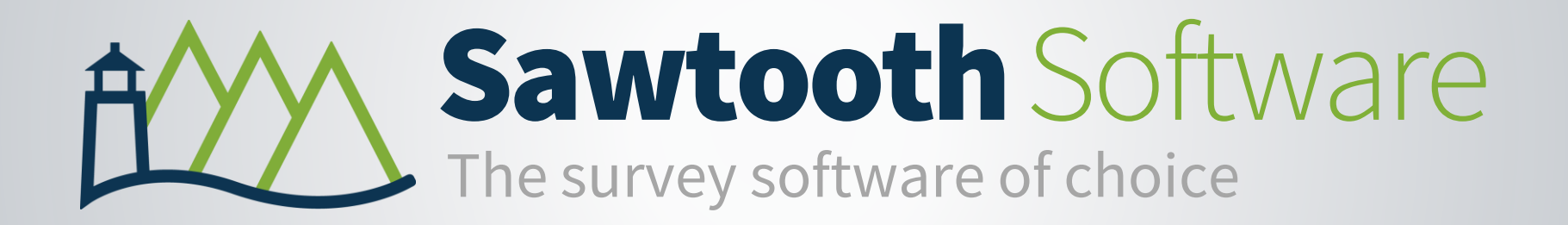

## For more information please visit:

# www.SawtoothSoftware.com +1 801 477 4700